# **PROGRAMA SIMHIDR**

**SIMULADOR HIDROELÉTRICO**

**SIMULAÇÃO DA OPERAÇÃO HIDROELÉTRICA DE USINAS HIDROELÉTRICAS EM CASCATA**

# **MANUAL DO USUÁRIO**

**VERSÃO 1.0** 

**Abril / 2007** 

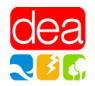

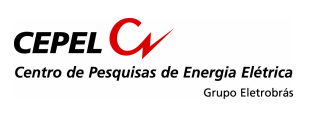

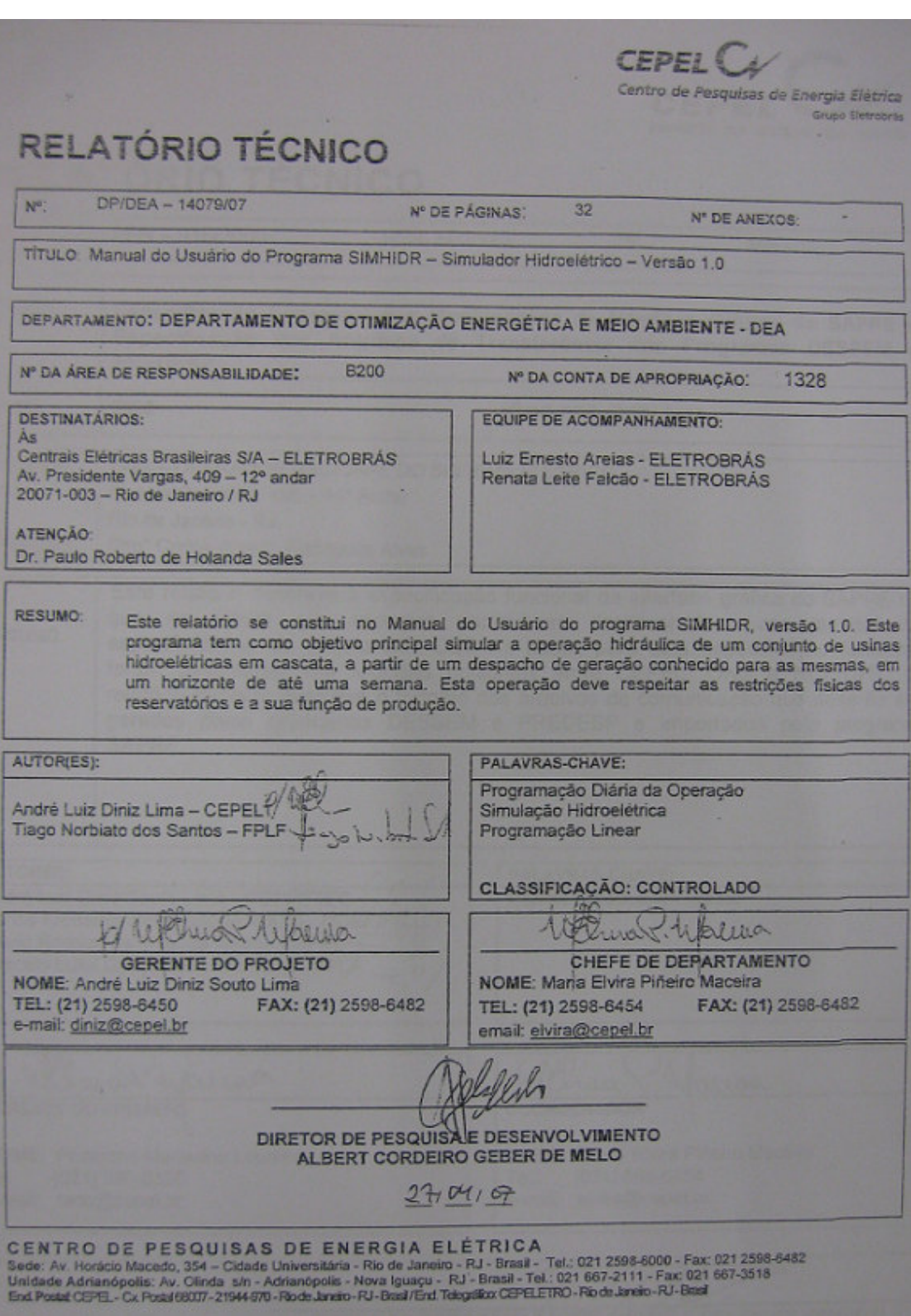

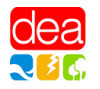

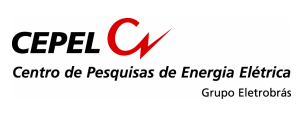

# ÍNDICE

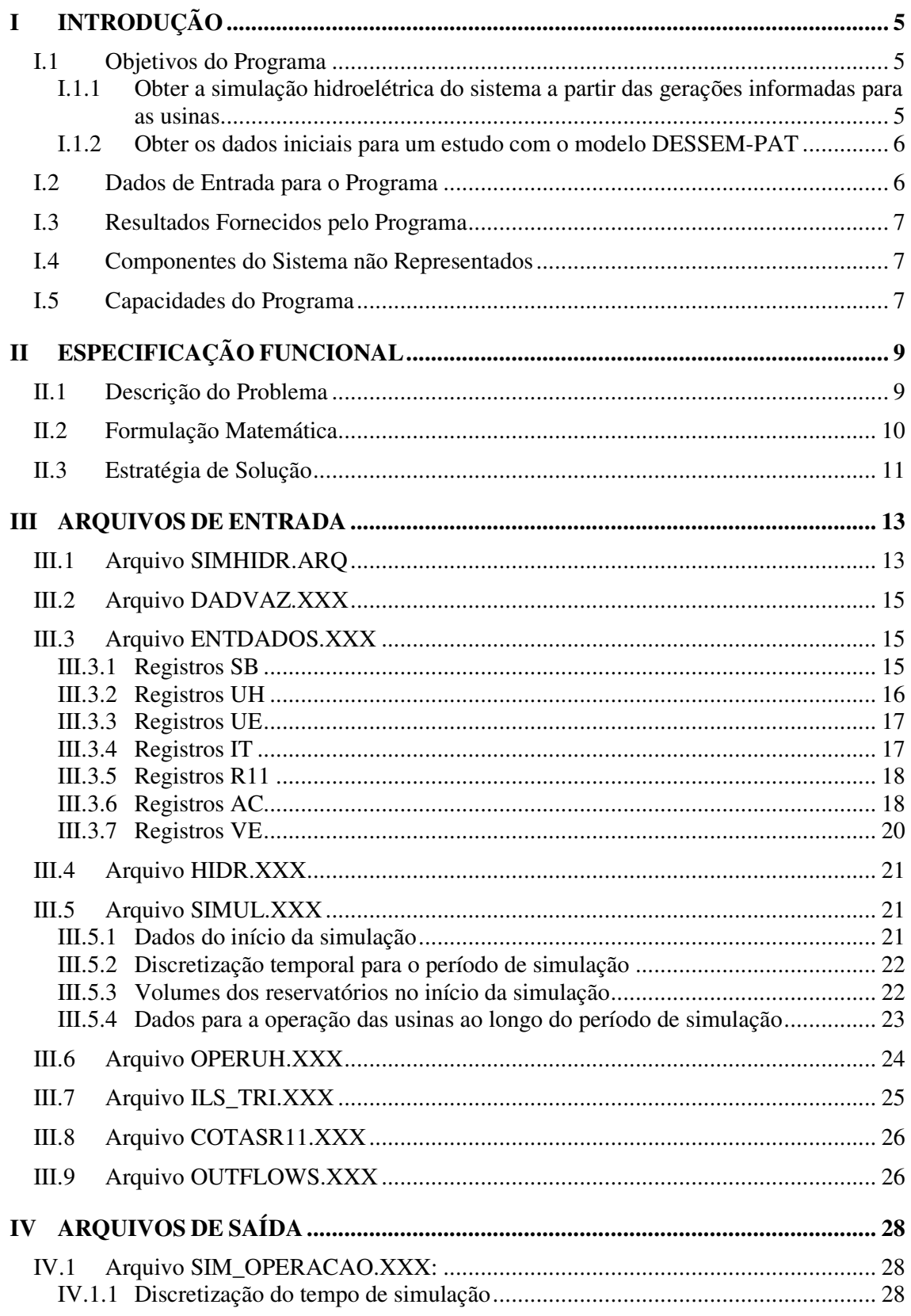

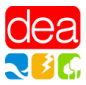

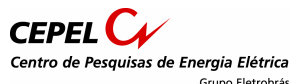

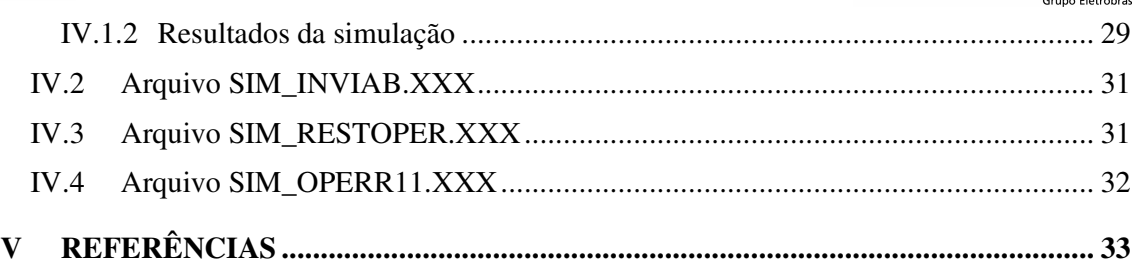

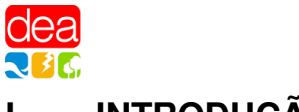

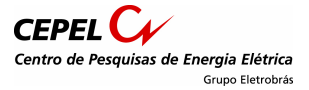

# **INTRODUÇÃO**

O SIMHIDR - Simulador Hidroelétrico - é um programa desenvolvido pelo CEPEL - Centro de pesquisas de energia elétrica, para realizar a simulação hidroelétrica, ao longo de um horizonte de até 7 dias, de um sistema composto por diversas usinas hidroelétricas em cascata, para as quais estabelecem-se, a priori, as gerações individualizadas das usinas para cada intervalo de tempo em que o horizonte de estudo é subdividido. Adicionalmente, o programa pode verificar se um determinado conjunto de restrições hidráulicas para as usinas e os reservatórios são atendidas.

O simulador hidroelétrico pode ser utilizado de duas formas: como um módulo preliminar ao cálculo da programação diária da operação pelo modelo DESSEM-PAT [1], ou como um programa à parte. No segundo caso, apesar dos arquivos de entrada serem os mesmos utilizados para o modelo DESSEM-PAT, apenas os dados referentes à simulação devem ser fornecidos.

# **I.1 Objetivos do Programa**

O programa SIMHIDR tem duas finalidades básicas:

#### **I.1.1 Obter a simulação hidroelétrica do sistema a partir das gerações informadas para as usinas**

O programa SIMHIDR realiza o balanço hídrico nos reservatórios do sistema, a partir das gerações horárias das usinas informadas pelo usuário. Para o cálculo deste balanço, consideram-se os tempos de viagem da água entre as usinas hidroelétricas em cascata e a função de produção própria de cada usina, a qual relaciona a sua energia gerada com o volume armazenado, vazão turbinada e vazão vertida. Obtém-se também o balanço hídrico para as usinas elevatórias, a partir dos dados informados de consumo de energia para bombeamento.

Como resultados adicionais, têm-se as gerações das usinas hidroelétricas e consumos nas usinas elevatórias encontradas pelo simulador, as quais não serão necessariamente iguais às informadas pelo usuário. A analise desses resultados é importante, pois eventuais desvios entre as gerações fornecidas pelo usuário e as calculadas pelo simulador podem indicar incoerências nos valores fornecidos em relação à operação física das usinas. Alguns fatores que podem provocar estes desvios são: (*i*) geração fornecida superior à capacidade máxima da usina; (*ii*) ausência de altura de queda e/ou vazões insuficientes para gerar a potência ou quantidade de energia solicitada; (*iii*) incompatibilidade de geração em usinas a fio d'água consecutivas na cascata.

Finalmente, o programa verifica também o atendimento a uma série de restrições hidráulicas informadas pelo usuário, assim como algumas restrições particulares do sistema brasileiro, como a variação no nível da Régua 11 (à jusante de Itaipu) e a vazão no canal Pereira Barreto (entre as usinas de Ilha Solteira e de Três Irmãos). Ressalta-se que estas restrições são apenas verificadas ao

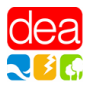

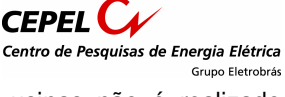

término da simulação, ou seja, o cálculo da operação hidroelétrica das usinas não é realizado procurando-se atendê-las.

#### **I.1.2 Obter os dados iniciais para um estudo com o modelo DESSEM-PAT**

Quando o simulador é executado como um módulo interno ao modelo DESSEM-PAT, obtêm-se uma série de resultados que são utilizados como dado de entrada para o cálculo da programação diária da operação:

- o volume de todos os reservatórios ao final do período de simulação, que serão considerados como volumes armazenados no início do período de programação da operação;
- as defluências das usinas hidroelétricas nas horas que antecedem o período de programação. Estes valores se tornam necessários quando se consideram no modelo DESSEM-PAT os tempos de viagem da água entre reservatórios;
- os turbinamentos, vertimentos, defluências totais e vazões bombeadas das usinas na hora imediatamente anterior ao período de programação. Estes valores são utilizados como ponto de partida caso sejam consideradas, na programação da operação, restrições de variação horária para estas variáveis;
- as cotas na régua 11 (a partir das defluências de Itaipu e Salto Caxias) ao longo do dia anterior ao início do período de programação. Estas informações são necessárias quando se consideram, na programação da operação, restrições de variação horária e diária no nível da régua 11.

# **I.2 Dados de Entrada para o Programa**

A simulação da operação hidroelétrica é feita para as usinas hidroelétricas e para as usinas de bombeamento (usinas elevatórias), a partir das seguintes informações:

- **dados físicos das usinas:**
	- o Para as usinas hidroelétricas, estes dados são fornecidos pelo Operador Nacional do Sistema (ONS), por meio de um arquivo de cadastro (seção III.4). Estes dados incluem a topologia do sistema, ou seja, a disposição das usinas hidroelétricas ao longo dos rios (relações montante-jusante);
	- o Para as usinas elevatórias, os dados referentes às características físicas e à topologia do sistema devem ser informados pelo usuário nos registros UE (seção 0);
- **função de produção das usinas hidroelétricas,** que relaciona a potência gerada em cada usina com a sua operação hidráulica (volume armazenado, turbinamento e vertimento), de forma a considerar a produtividade variável com a queda. Estas funções, individuais para cada usina hidroelétrica, são construídas pelo programa antes de se realizar a simulação, com base nos dados cadastrais das usinas e no seu volume inicial (seção III.5.3);
- **dados da operação,** que consistem nas seguintes informações:

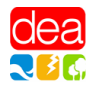

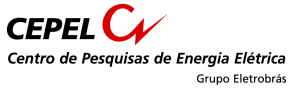

- o horizonte de estudo (seção III.5.1) e intervalo de discretização (seção III.5.2);
- o tempos de viagem da água entre usinas em cascata (seção III.3.2);
- o geração especificada para cada usina hidroelétrica em cada intervalo de tempo (seção  $III.5.4);$
- $\circ$  energia consumida em cada usina elevatória, em cada intervalo de tempo (seção III.5.4);
- **restrições operativas:** conjunto de restrições de origem hidráulica cujo atendimento deseja ser verificado (seção III.6).

# **I.3 Resultados Fornecidos pelo Programa**

O simulador tem por objetivo principal calcular o balanço hídrico das usinas hidroelétricas e usinas elevatórias, a partir dos dados especificados de geração ou consumo de energia ao longo do período de estudo. Os principais resultados são informados no arquivo SIM\_OPERACAO.XXX, onde se encontram os valores de turbinamento, vertimento, vazão desviada, bombeamento e volume final dos reservatórios, em cada intervalo de tempo. Os resultados da simulação hidroelétrica são apresentados de duas formas: em sua unidade padrão (por exemplo, vazão em m $^3$ /s, armazenamento em hm<sup>3</sup>), ou em volume de água ao longo de cada intervalo, em hm<sup>3</sup>, de forma a permitir a verificação do balanço hídrico das usinas.

### **I.4 Componentes do Sistema não Representados**

Considera-se que a simulação hidroelétrica a ser realizada pelo programa SIMHIDR corresponde a um despacho energético já previamente validado em relação a restrições elétricas, hidráulicas e de atendimento a demanda do sistema ao longo de cada intervalo do horizonte de análise. Desta forma, no processo de cálculo da simulação, o programa SIMHIDR não considera:

- restrições de atendimento à demanda;
- restrições hidráulicas (apenas realiza uma verificação a *posteriori* do atendimento de algumas restrições);
- restrições elétricas;
- gerações e restrições para as usinas térmicas, e contratos de importação/exportação de energia.

# **I.5 Capacidades do Programa**

O simulador considera um número máximo de 7 dias, os quais podem ser discretizados em períodos com duração mínima de 30 minutos. As quantidades máximas permitidas para cada um dos elementos do sistema (parâmetros do programa) são representadas pelos seguintes mnemônicos:

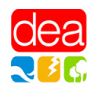

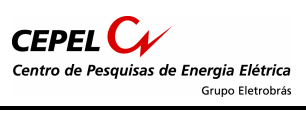

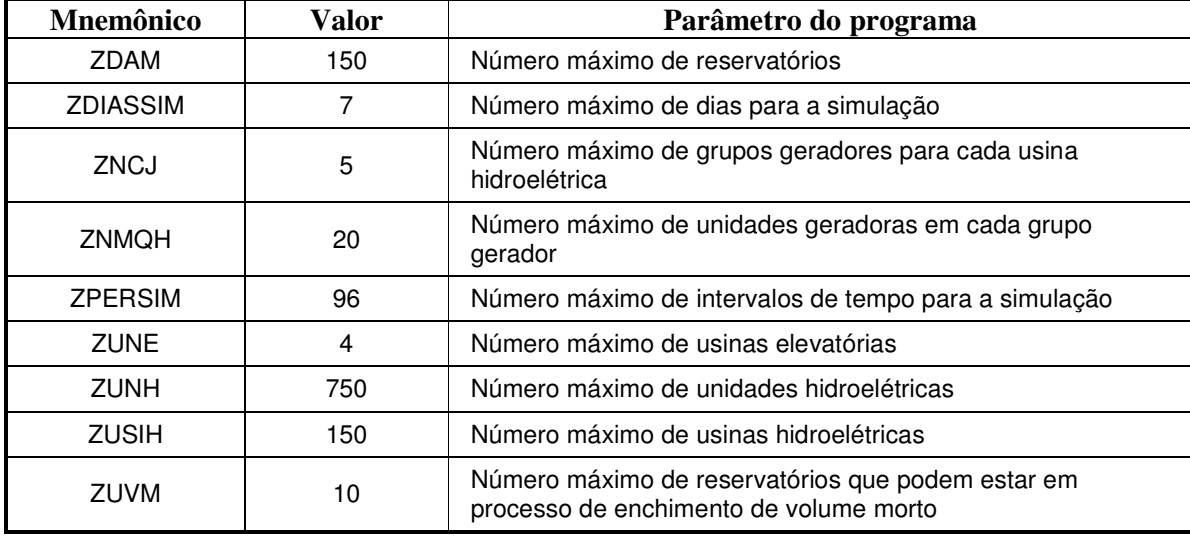

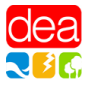

# **II ESPECIFICAÇÃO FUNCIONAL**

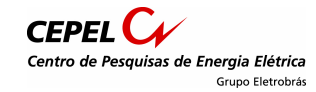

# **II.1 Descrição do Problema**

Conforme mencionado anteriormente, a simulação hidroelétrica realizada pelo programa SIMHIDR visa simplesmente realizar o balanço hídrico nas usinas do sistema, a partir de um despacho de geração já previamente estabelecido.

Para realizar esse balanço, é necessário determinar, para cada usina, os turbinamentos e vertimentos que resultam nas gerações fornecidas pelo usuário. Para tal, deve-se modelar uma função de produção hidroelétrica aproximada (FPHA) para cada usina.

Ressalta-se que pode não ser possível calcular o balanço hídrico de todas as usinas sem que haja desvios entre as gerações estabelecidas pelo usuário e as obtidas pela simulação através da FPHA. Por exemplo, considere a configuração mostrada na Figura II.1 abaixo:

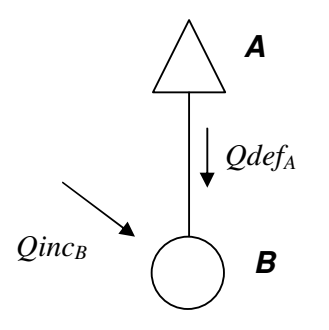

**Figura II.1 – Exemplo de acoplamento entre usinas em cascata na simulação.** 

As gerações *GH<sup>A</sup>* e *GHB* das usinas A e B são fornecidas pelo usuário. Pela FPHA da usina A, verifica-se que o reservatório A deve defluir um montante de água *QdefA*, a fim de se obter o valor *GHA*. Portanto, a vazão total afluente à usina B será *QdefA* + *QincB*, sendo este segundo termo correspondente à afluência natural à usina (dado de entrada). Como, no exemplo dado, a usina B é a fio d'água, sua vazão defluente também deve ser *QdefA* + *QincB*. Finalmente, com este valor, por consulta a FPHA de B, obtém-se uma geração *GHB*' para a usina *B*, que não necessariamente será igual a  $GH_B$ .

Eventuais diferenças entre os valores de *GH* e *GH'* podem ser absorvidas por um reservatório, através de enchimento ou deplecionamento de parte de sua capacidade de armazenamento, mas não por uma usina a fio d'água. No exemplo dado, caso *GHB*' fosse maior do que *GHB*, esta diferença poderia ser compensada por um vertimento em B, enquanto que, se *GHB*' fosse menor do que *GHB*, a compensação se faria por um vertimento em A. No entanto, a influência do vertimento na função de produção de algumas usinas poderia impedir que se igualassem os valores de  $GH_B$ e  $GH_B$ <sup>'</sup>.

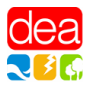

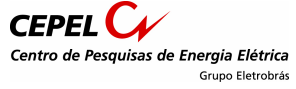

É importante analisar a operação hidroelétrica calculada na simulação. Desvios significativos entre os valores de *GH* e *GH'* e/ou a ocorrência de vertimentos significativos nas usinas podem indicar incoerências nas gerações hidroelétricas informadas pelo usuário.

# **II.2 Formulação Matemática**

O problema resolvido pelo simulador é formulado como segue:

$$
\min \ \ Z = \sum_{t=1}^{T} \left[ \sum_{i=1}^{NH} \kappa \left| GH_i' - GH_i' \right| + \sum_{i=1}^{NE} \kappa \left| Eb_i' - Eb_i' \right| \right]
$$

.. *s a*

$$
V_{i}^{t} = V_{i}^{t-1} - Q_{i}^{t} - S_{i}^{t} + \sum_{j \in M_{i}} (Q_{j}^{t-\tau_{j}} + S_{j}^{t-\tau_{j}}) - \sum_{j \in M_{i}^{B}} (B_{j}^{t}) + \sum_{j \in J_{i}^{B}} (B_{j}^{t}), \qquad i = 1,...NH, t = 1,...T,
$$
  
\n
$$
GH_{i}^{t} = FPHA_{i} (V_{i}^{t}, Q_{i}^{t}, S_{i}^{t}), \qquad i = 1,...NH, t = 1,...T,
$$
  
\n
$$
Eb_{i}^{t} = \gamma_{j} B_{j}^{t}, \qquad i = 1,...NH, t = 1,...T,
$$
  
\n
$$
0 \le Q_{i}^{t} \le \overline{Q_{i}}, \qquad i = 1,...MH, t = 1,...T,
$$
  
\n
$$
0 \le S_{i}^{t} \le \overline{S_{i}}, \qquad i = 1,...MH, t = 1,...T,
$$
  
\n
$$
0 \le GH_{i}^{t} \le \overline{GH}_{i}, \qquad i = 1,...MH, t = 1,...T,
$$
  
\n
$$
B_{i}^{t} \le B_{i}^{t} \le \overline{B_{i}^{t}}, \qquad i = 1,...MH, t = 1,...T,
$$
  
\n
$$
B_{i}^{t} \le B_{i}^{t} \le \overline{B_{i}^{t}}, \qquad i = 1,...MH, t = 1,...T,
$$

onde os termos nas equações podem ser de 3 tipos, conforme descrito a seguir.

#### • **Dados de entrada:**

- $Eb_i^t$ : : consumo de energia devido a bombeamento especificado para a usina elevatória *i*, no intervalo *t*;
- *FPHAi*(): função de produção aproximada da usina *i*, que relaciona sua geração com o armazenamento, turbinamento e vertimento na usina. Esta função é calculada pelo programa a partir dos dados de entrada;
- $GH_i^*$  : : geração especificada para a usina hidroelétrica *i*, no intervalo *t*;
- $\overline{GH}$ <sub>i</sub>: : potência máxima da usina hidroelétrica *i*;
- $\gamma$ <sub>j</sub>: γ : consumo unitário de energia para a usina elevatória *i* (relaciona a vazão bombeada com a potência consumida);
- *B i J* : Conjunto de usinas elevatórias à jusante da usina hidroelétrica *i* (ou seja, que bombeiam água de outra usina para *i*);
- $M_i$ : : conjunto de usinas hidroelétricas à montante da usina hidroelétrica *i*;

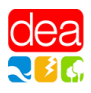

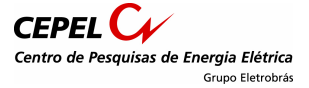

- $M_i^B$  : : conjunto de usinas elevatórias à montante da usina hidroelétrica *i* (ou seja, que bombeiam água de *i* para outra usina);
- *NH*: número de usinas hidroelétricas;
- *NE*: número de usinas elevatórias;
- *Q<sub>i</sub>* : : turbinamento máximo da usina hidroelétrica *i*;
- $\overline{S}$ : : vertimento máximo da usina hidroelétrica *i*;
- *T*: número de intervalos de tempo em que se subdivide o período de estudo;
- *ij* <sup>τ</sup> : tempo de viagem da água da usina hidroelétrica *i* para a usina hidroelétrica *j*;
- $\overline{V}$  : : capacidade de armazenamento da usina hidroelétrica *i*;
- $\overline{B}$ : : limite máximo de bombeamento da usina elevatória *i*;
- $B_i^t$  : : limite mínimo de bombeamento da usina elevatória *i*.

#### • **Parâmetros calculados internamente pelo programa:**

 $\kappa$  : penalização para os desvios entre as gerações (ou energias bombeadas) especificadas pelo usuário e as calculadas pelo programa.

#### • **Resultados fornecidos pelo programa:**

- $B_i^t$  : : bombeamento da usina elevatória *i*, no intervalo *t*;
- $Eb_i^t$  : : consumo de energia devido a bombeamento, para a usina elevatória *i*, no intervalo *t*;
- $GH_i':$ : geração da usina hidroelétrica *i*, no intervalo *t*;
- $Q_i^t$  : : turbinamento da usina hidroelétrica *i*, no intervalo *t*;
- $S_i^t$ : vertimento da usina hidroelétrica *i*, no intervalo *t*;
- $V_i^t$  : : armazenamento da usina hidroelétrica *i*, ao final do intervalo *t*.

Para simplificar a exposição, os fatores de conversão de unidades entre as variáveis não estão representados na equação (II.1).

# **II.3 Estratégia de Solução**

O problema (II.1) é resolvido por programação linear e, para tal, utiliza-se o algoritmo simplex do pacote de otimização OSL [2]. Para representar as expressões em módulo na função objetivo do problema, escrevem-se as diferenças entre as gerações (ou bombeamentos) calculados pelo programa e os valores especificados pelo usuário por meio de restrições, nas quais adicionam-se variáveis de folgas, penalizadas na função objetivo pelo mesmo fator κ.

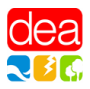

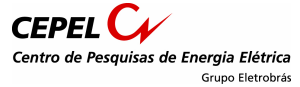

Para a função de produção das usinas hidroelétricas, não é necessário se construir o mesmo modelo linear por partes considerado no programa DESSEM-PAT [3], uma vez que se sabe que a geração de cada usina será a mais próxima possível do valor especificado a priori pelo usuário. Assim, para se determinar os valores de *V*, *Q* e *S* correspondentes à geração obtida, é suficiente uma aproximação linear em torno de *GH\** , considerando individualmente a influência das variáveis armazenamento, turbinamento e vertimento na geração da usina:

$$
GH_i' = GH_i' + \left(\frac{\partial FPE}{\partial Q}(Q_i^*)\right)(Q_i' - Q_i^*) + \left(\frac{\Delta FPE}{\Delta S}\right)(S_i') + \left(\frac{\partial FPE}{\partial V}(V_i^*)\right)_{i, GH_i^*}\left(V_i'^{+1} - V_i'^{*}\right),
$$
\n
$$
i = 1, ..., NH, t = 1, ..., T,
$$
\n(II.1)

onde:

$$
\left(\frac{\partial FPE}{\partial Q}(Q_i^{i^*})\right): \quad \text{deriv}
$$

rada da função de produção da usina *i* em relação ao turbinamento, para o ponto de operação estabelecido no intervalo *t* , considerando o volume no início do intervalo *t*;

$$
\left(\frac{\Delta FPE}{\Delta S}\right):
$$

*FPE* : secante que representa a variação média da função de produção da usina *i* em relação ao vertimento, para o ponto de operação estabelecido no intervalo *t*  $(Q_i^*, V_i^t)$ , a partir do ponto de vertimento nulo.

$$
\left(\frac{\partial FPE}{\partial V}(V_i^t)\right):
$$

*FPE* : derivada da função de produção da usina *i* em relação ao volume armazenado, para o ponto de operação estabelecido no intervalo  $t$  (  $Q_i^*,V_i^t$  );

#### **Verificação das restrições**

Depois de realizada a simulação, pode-se verificar se foram atendidas algumas restrições operativas para as usinas hidroelétricas definidas pelo usuário, tais como limites de armazenamento ou defluência. Estas restrições são definidas no arquivo OPERUH, descrito na seção III.6.

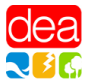

# **III ARQUIVOS DE ENTRADA**

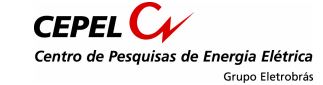

Nesta seção, descrevem-se os arquivos de entrada do programa SIMHIDR. A estrutura dos arquivos é a mesma adotada para o modelo DESSEM-PAT, de forma a permitir uma maior facilidade de transição dos dados de um estudo em um programa para o outro.

Uma explicação detalhada das estruturas dos arquivos e como os programas interpretam os formatos de leitura especificados neste capítulo é feita no Manual do Usuário programa DESSEM-PAT [1]. A seguir, reproduzem-se alguns exemplos de formatos de dados de entrada e como o programa interpretaria alguns valores fornecidos pelo usuário. O caractere " \* " indica que um espaço foi dado na digitação do valor.

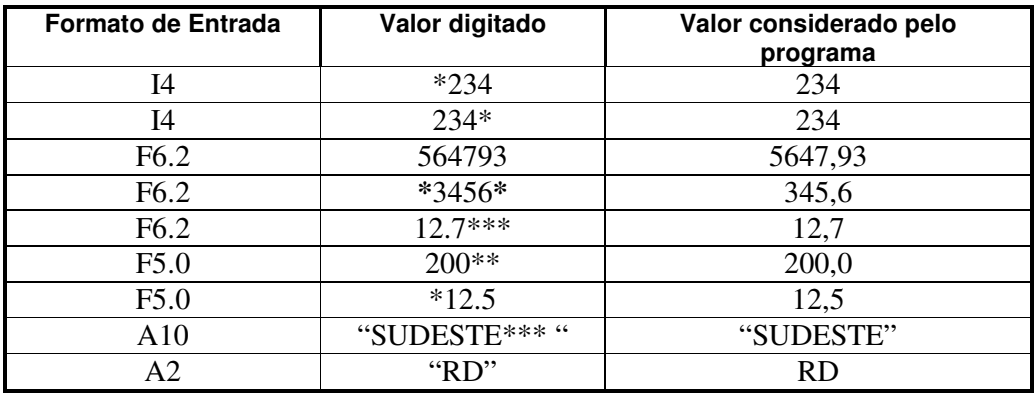

Em todos os arquivos de entrada, o número do dia corresponde ao número no calendário.

# **III.1 Arquivo SIMHIDR.ARQ**

Este arquivo contém os nomes dos arquivos de dados de entrada gerenciados pelo usuário, que serão utilizados pelo SIMULADOR. Caso o programa SIMHIDR não seja executado no ambiente ENCAD, este arquivo deve se localizar no mesmo diretório onde se encontra o arquivo executável do programa.

Cada registro é composto por dois campos:

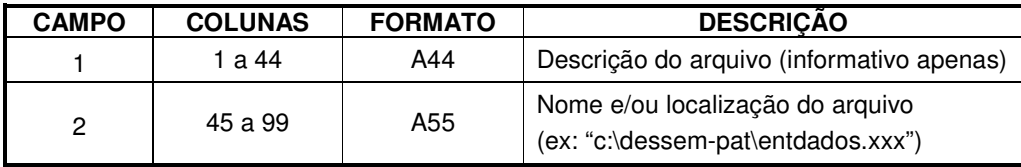

Se o programa SIMHIDR for executado no ambiente ENCAD, no campo 2 pode-se informar apenas o nome do arquivo, caso este se situa no mesmo diretório do arquivo executável do programa. Se o arquivo estiver em outro diretório, deve-se informar o caminho completo da localização do arquivo.

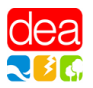

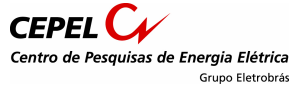

A ordem correta dos registros é mostrada abaixo. Sugere-se um nome para cada arquivo, pelo qual ele será referenciado ao longo deste manual. Também se indica o tipo de utilidade do arquivo, conforme descrito abaixo:

- **necessário:** arquivo que precisa ser fornecido, sem o qual o programa não pode ser executado;
- **não-necessário**: arquivo que contém dados adicionais para a simulação, referentes a algumas restrições operativas, mas que podem ser dispensados;
- **não-utilizado**: arquivos que são ignorados pelo simulador. Estes arquivos são necessários apenas em estudos com o programa DESSEM-PAT.

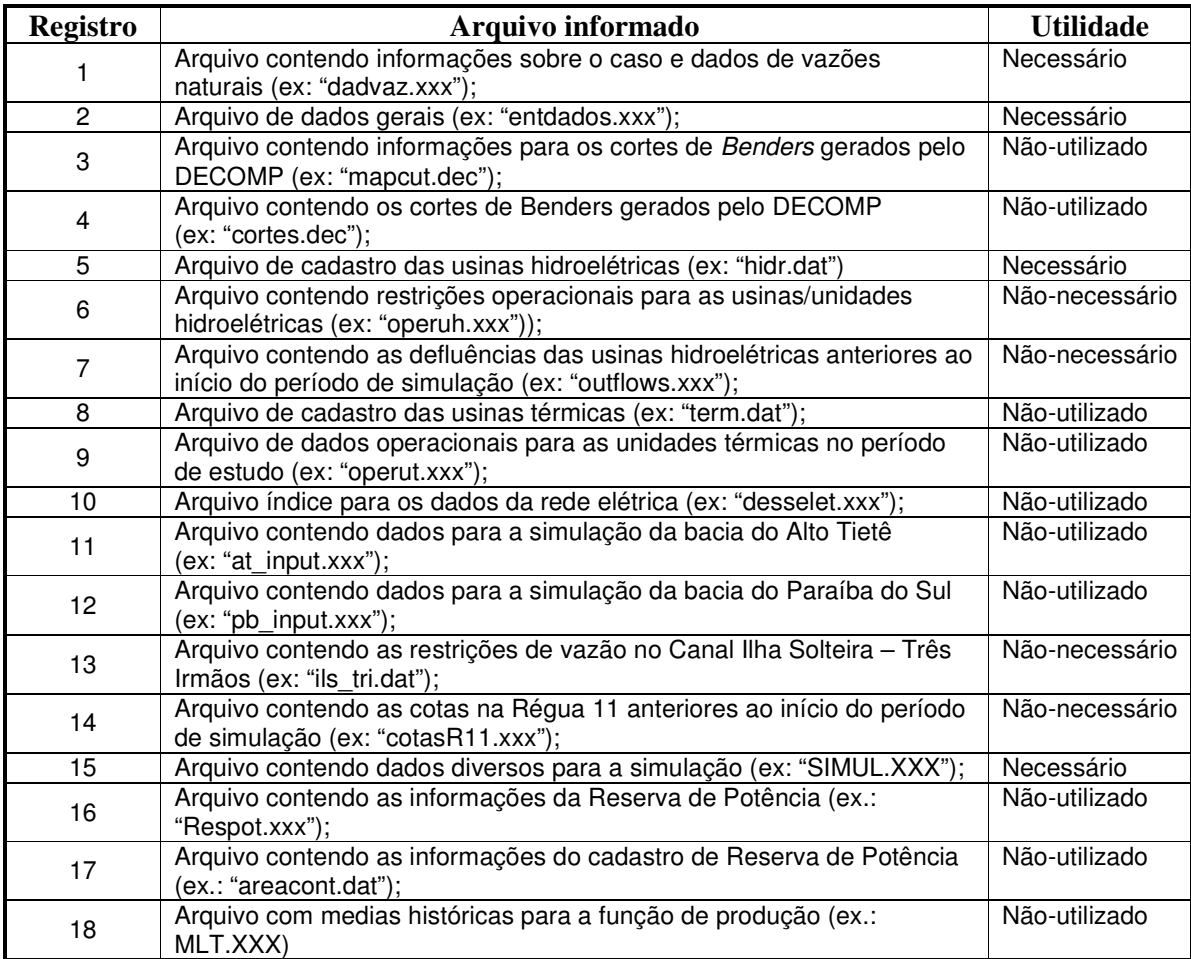

Observações:

- 1. se as restrições da régua 11 forem consideradas no estudo (mediante o fornecimento dos registros R11, vide seção III.3.5), o arquivo COTASR11.XXX passa a ser obrigatório;
- 2. Caso uma ou mais usinas na configuração apresentem tempo de viagem da água para jusante (registros UH, seção III.3.2), o arquivo OUTFLOWS.XXX passa a ser obrigatório;

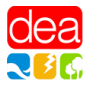

3. Caso as usinas de Ilha solteira e Três Irmãos são representadas separadamente na configuração hidroelétrica, o arquivo ILS TRI.DAT passa a ser obrigatório.

# **III.2 Arquivo DADVAZ.XXX**

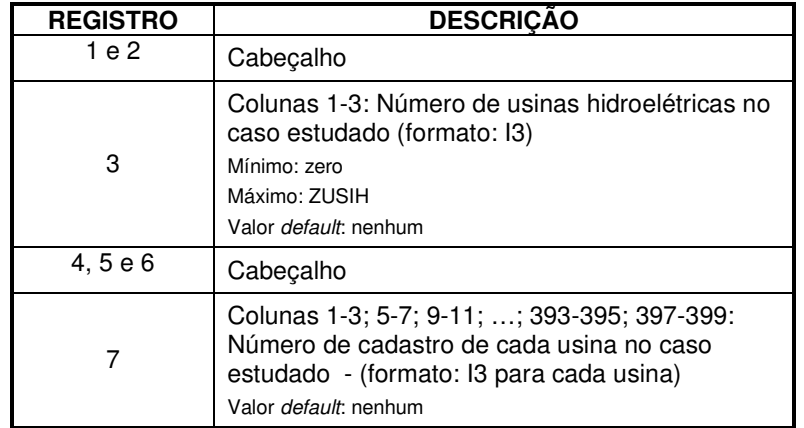

Lista das usinas presentes na simulação, conforme descrição a seguir;

# **III.3 Arquivo ENTDADOS.XXX**

Este arquivo é composto por vários blocos de dados. Cada bloco é composto por um conjunto de registros cujos campos serão detalhadamente descritos nos próximos itens. Registros tipo "comentário" podem ser livremente incluídos desde que o primeiro campo destes registros seja preenchido com o caractere "&". Cada tipo de registro é identificado por um mnemônico nas suas 2 primeiras colunas.

Os blocos de dados descritos nos itens III.3.1 à III.3.3 devem ser fornecidos em primeiro lugar, por definirem os índices das usinas hidroelétricas e elevatórias, que serão utilizados nos demais registros. Os demais blocos não têm ordem fixa.

#### **III.3.1 Registros SB**

Este bloco identifica os subsistemas na configuração estudada. É composto por tantos registros quanto forem os subsistemas no estudo. Ressalta-se que, para o programa SIMHIDR, a definição dos subsistemas serve apenas como uma informação adicional a ser impressa nos relatórios de saída..

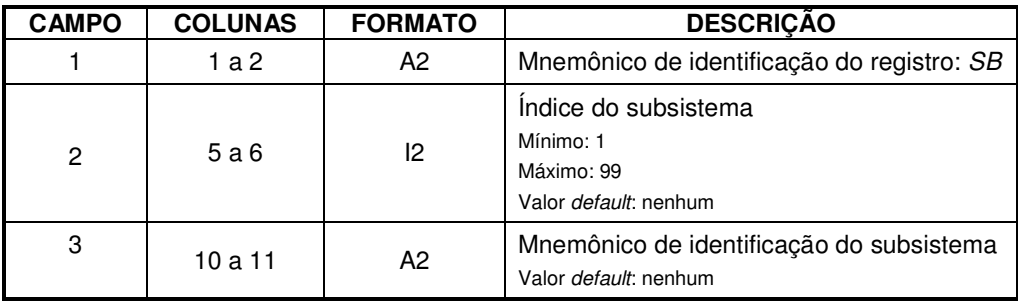

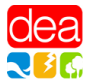

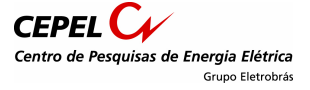

#### **III.3.2 Registros UH**

Este bloco é composto por tantos registros quanto for o número de usinas hidroelétricas na configuração estudada, definidas no registro 7 do arquivo DADVAZ.XXX (item III.2).

Cada registro contém os seguintes campos:

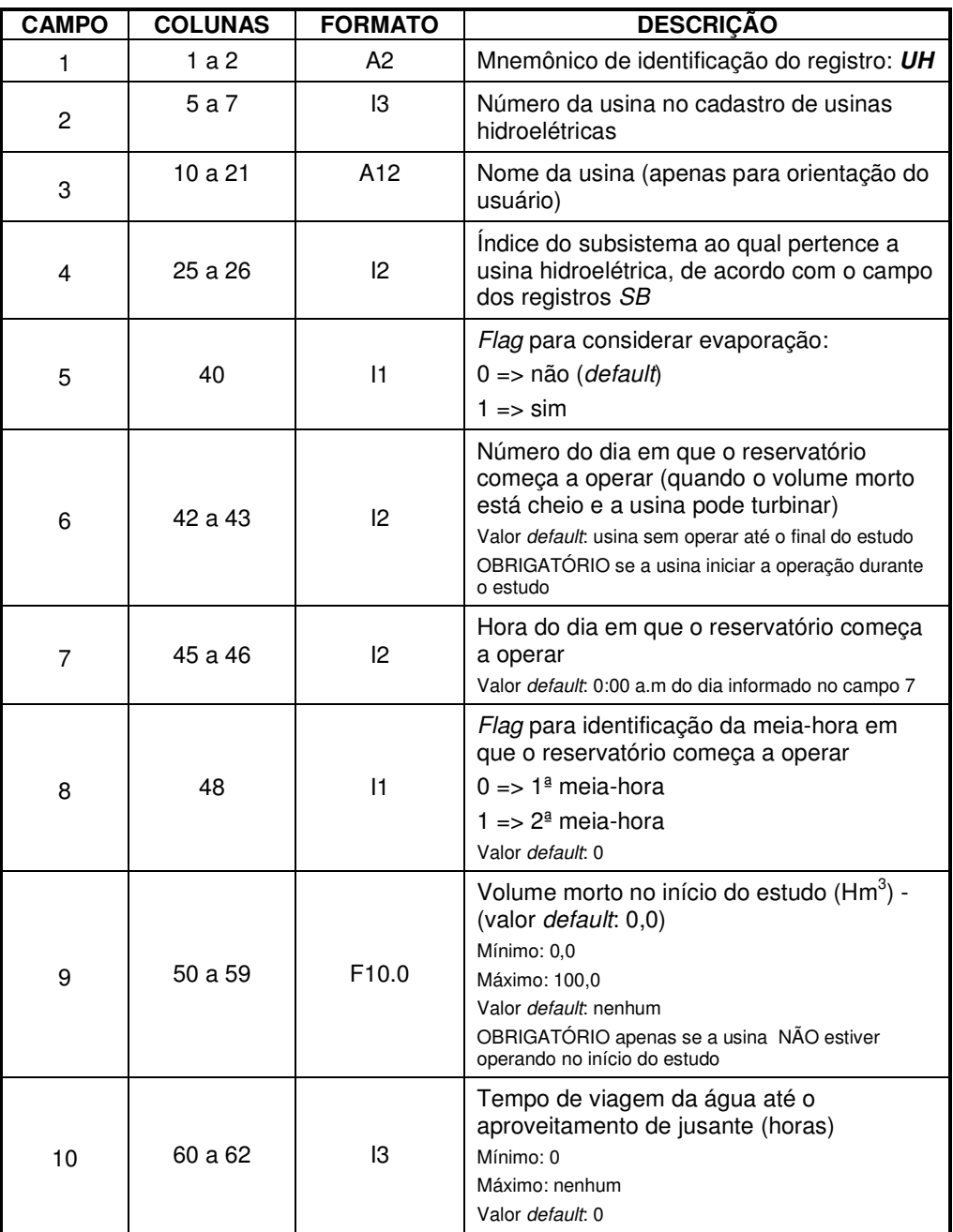

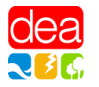

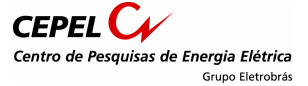

#### **III.3.3 Registros UE**

É necessário um registro para cada usina elevatória na configuração estudada.

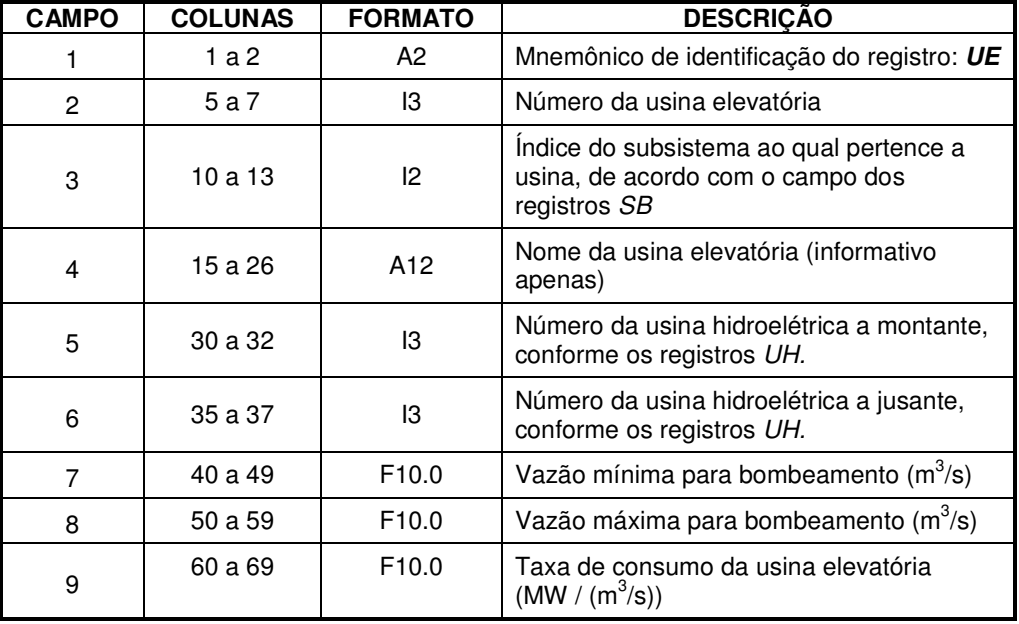

Cada registro apresenta a seguinte estrutura:

Observações:

1. A usina hidroelétrica a montante deve estar incluída na configuração estudada. O termo "a montante" refere-se à usina com cota (em relação ao nível do mar) superior a cota da usina elevatória, ou seja, é a usina de destino da vazão bombeada. A usina hidroelétrica a jusante deve estar incluída na configuração estudada. O termo "a jusante" refere-se à usina com cota (em relação ao nível do mar) inferior a cota da usina elevatória, ou seja, é a usina de origem da vazão bombeada.

#### **III.3.4 Registros IT**

Estes registros são obrigatórios caso a usina de Itaipu esteja na configuração, para fornecer os coeficientes do polinômio que calcula o nível do canal de fuga de Itaipu em função da vazão no posto da Régua 11, denotada por: R-11.

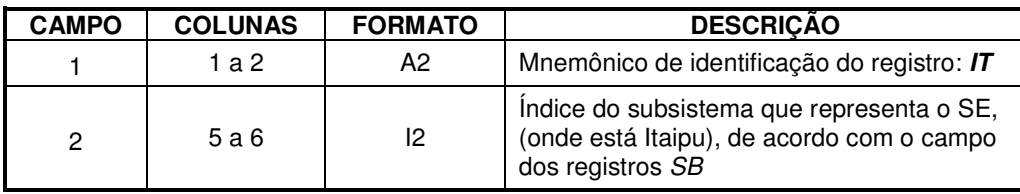

Cada registro apresenta a seguinte estrutura:

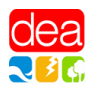

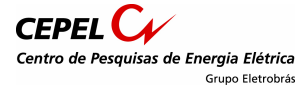

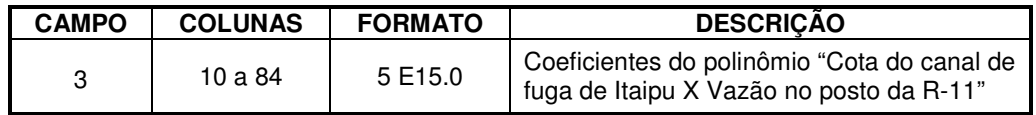

#### **III.3.5 Registros R11**

Estes registros fornecem os dados necessários para consideração das restrições de variação horária e diária no nível da régua 11, próxima a Itaipu.

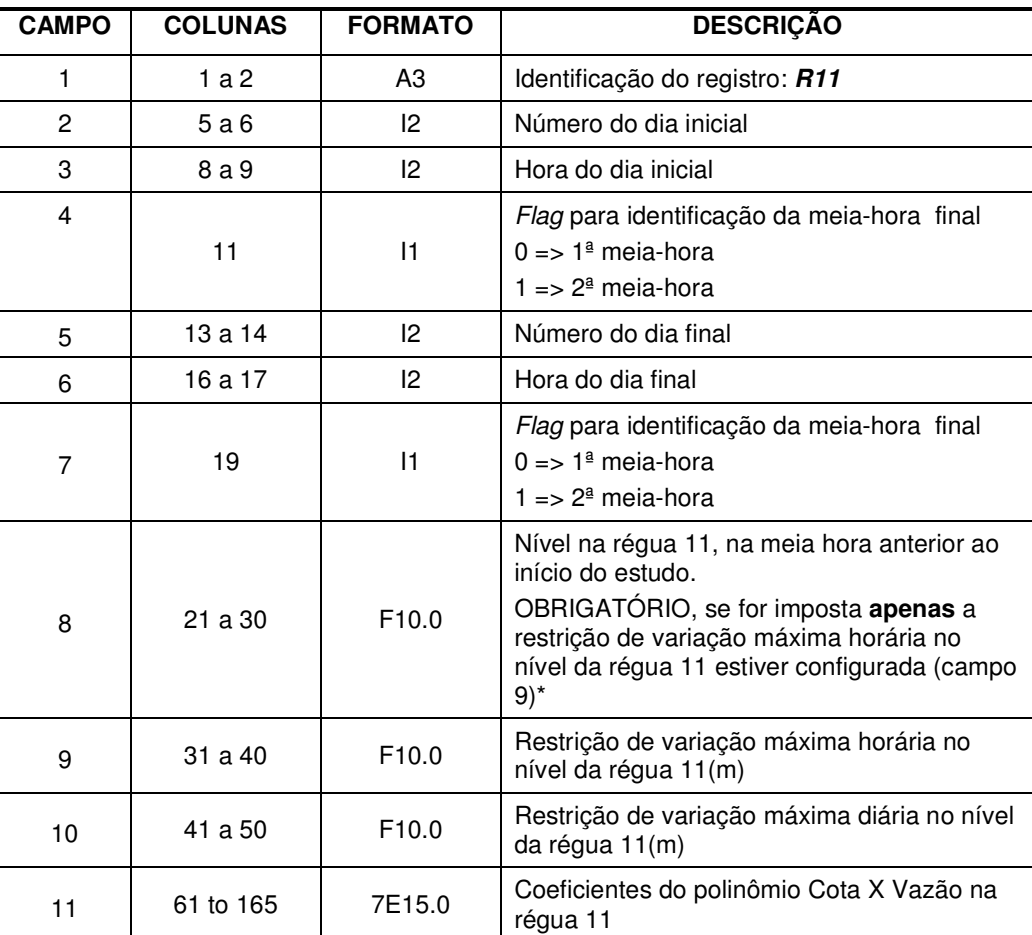

 \*Caso seja considerada também restrição de variação diária, o nível da Régua 11 na meia hora anterior ao estudo será obtida pelas informações do arquivo COTAS\_R11.XXX (seção III.8)

#### **III.3.6 Registros AC**

Este bloco é composto por um número variável de registros para modificar, **somente para o estudo que está sendo realizado**, os dados de cadastro das usinas hidroelétricas (item III.4). A cada modificação corresponderá um registro com a seguinte estrutura:

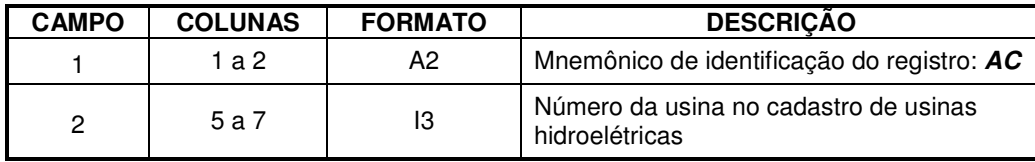

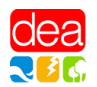

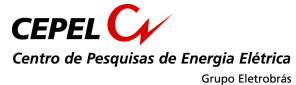

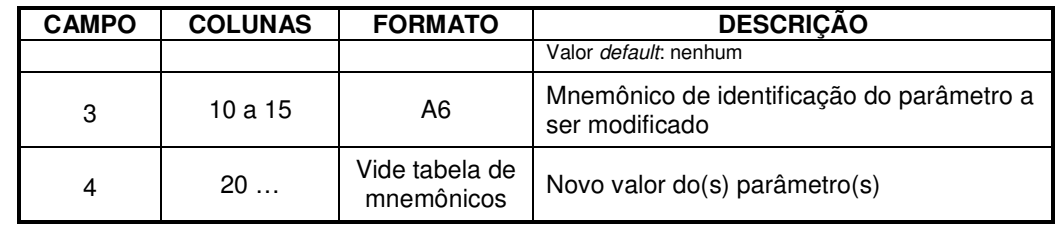

A seguir, apresenta-se a lista dos mnemônicos válidos e os valores que são lidos em cada caso.

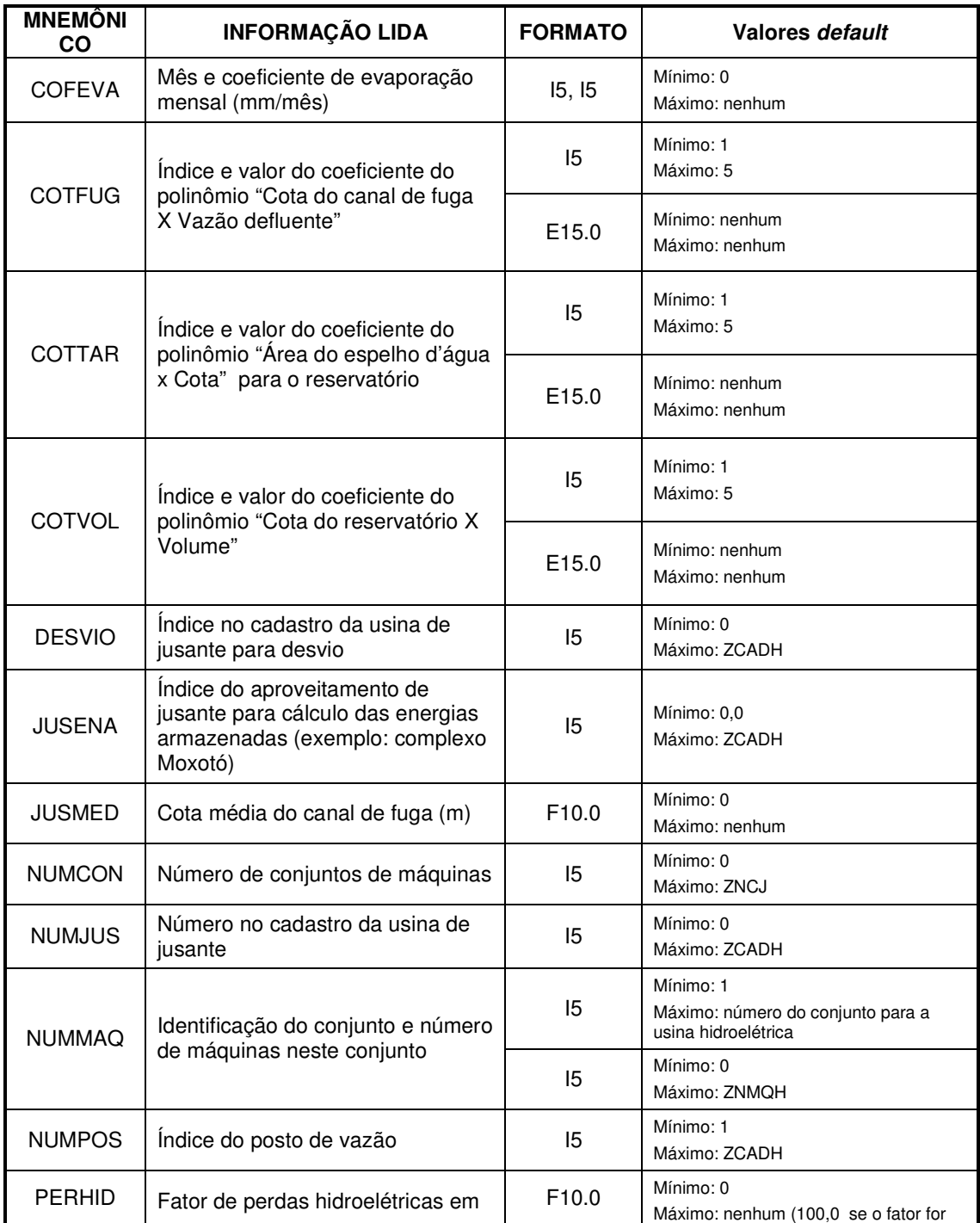

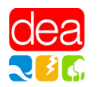

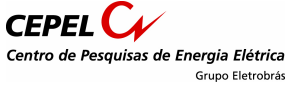

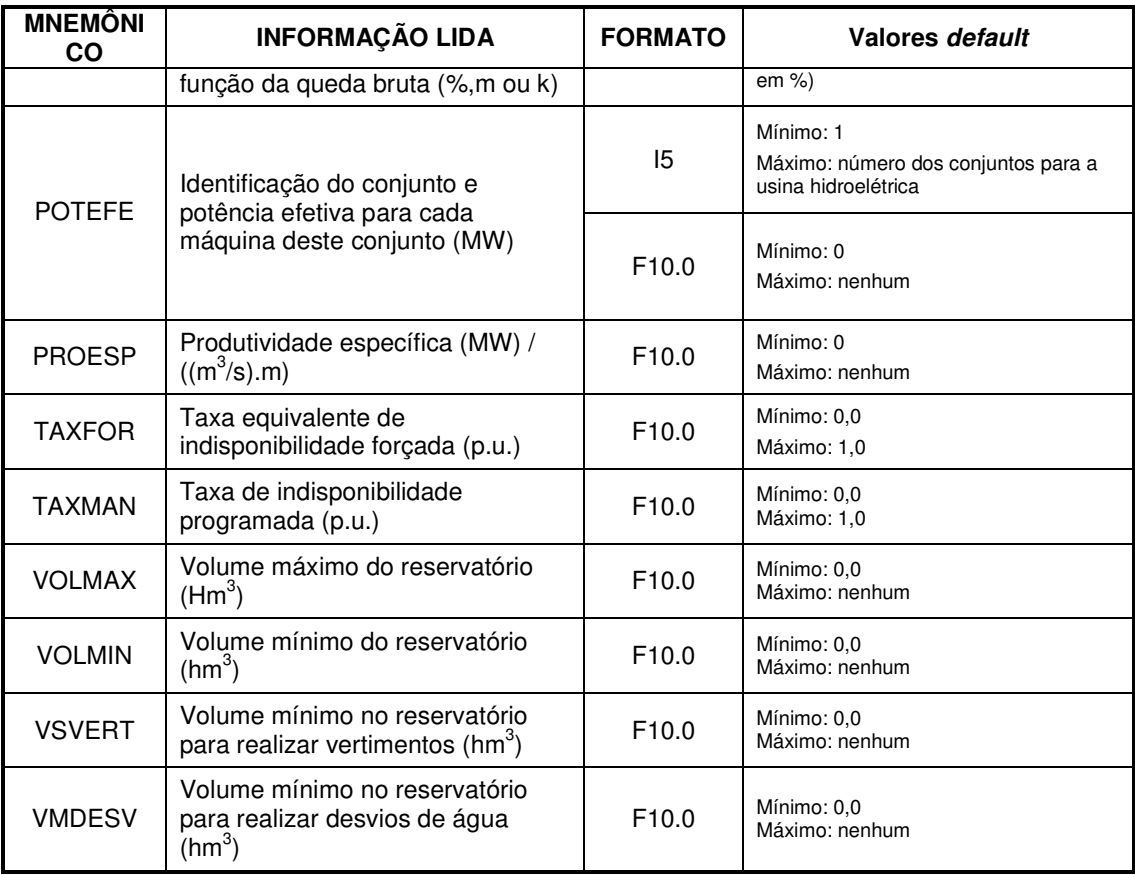

# **III.3.7 Registros VE**

É necessário pelo menos um registro para cada reservatório com previsão de controle de cheias no período de simulação.

Cada registro apresenta a seguinte estrutura:

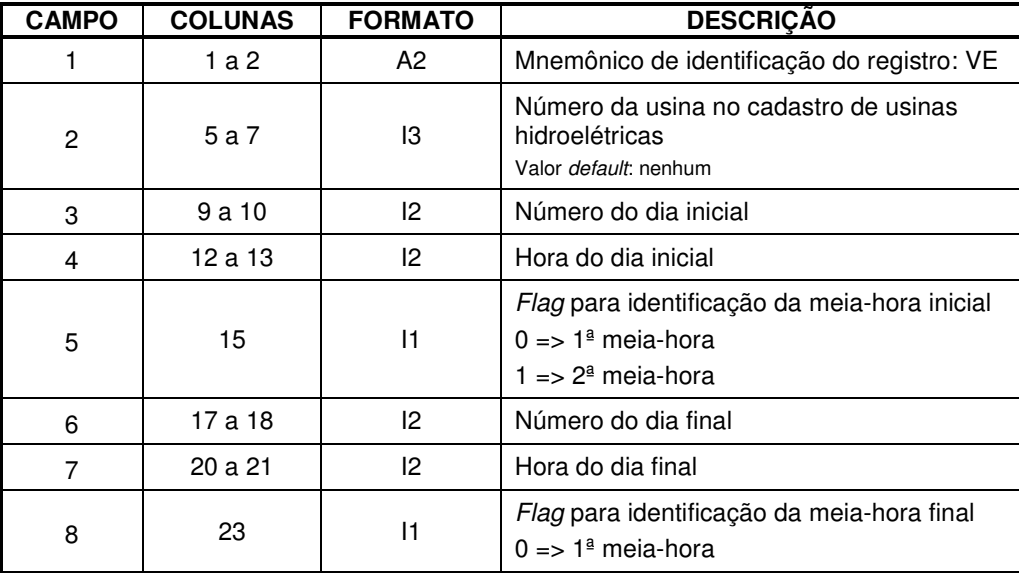

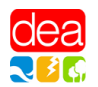

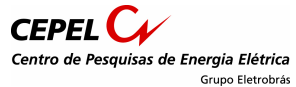

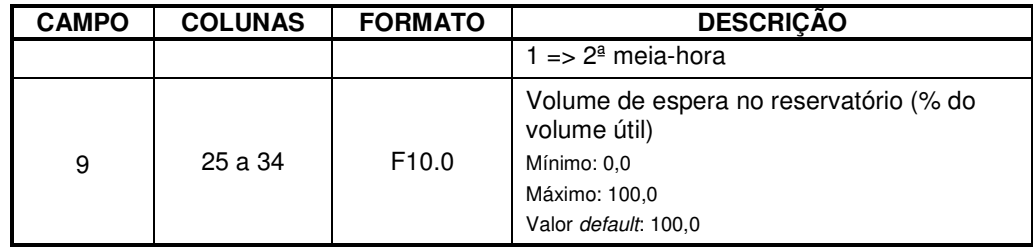

Observações:

2. O volume de espera corresponde ao volume máximo que o reservatório, que se encontra em controle de cheias, pode armazenar (por exemplo, se o reservatório deve manter vazia 10% de sua capacidade para amortecer uma cheia esperada, o seu volume de espera é 90%).

# **III.4 Arquivo HIDR.XXX**

Este arquivo, referenciado como cadastro de usinas hidroelétricas, contém informações sobre todas as usinas hidroelétricas incluídas na configuração em estudo. É um arquivo de acesso direto, não editável, onde cada registro corresponde a uma usina. Este arquivo também é utilizado por outros programas.

# **III.5 Arquivo SIMUL.XXX**

Dados para a simulação:

Este é composto por 4 partes:

- 3 registros iniciais que contém cabeçalhos e a data inicial da simulação;
- Bloco de dados DISC, com a discretização da simulação;
- Bloco de dados VOLI, com os volumes dos reservatórios no início da simulação;
- Bloco de dados OPER, com os dados para a simulação;

Os blocos mencionados acima são identificados por seu mnemônico na sua linha inicial e o código FIM na sua linha final. Registros "comentário" podem ser incluídos livremente, bastando para isso que o primeiro caractere seja "&".

#### **III.5.1 Dados do início da simulação**

Os dois primeiros registros do arquivo SIMUL.XXX são reservados para conter o cabeçalho referente ao registro 3, o qual apresenta a seguinte estrutura:

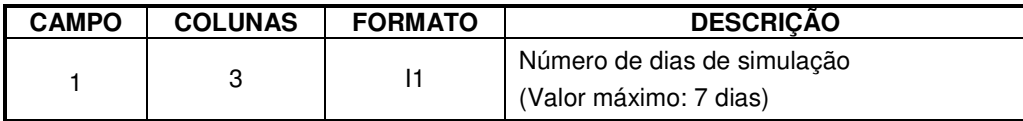

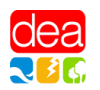

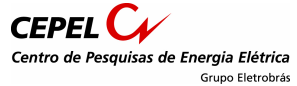

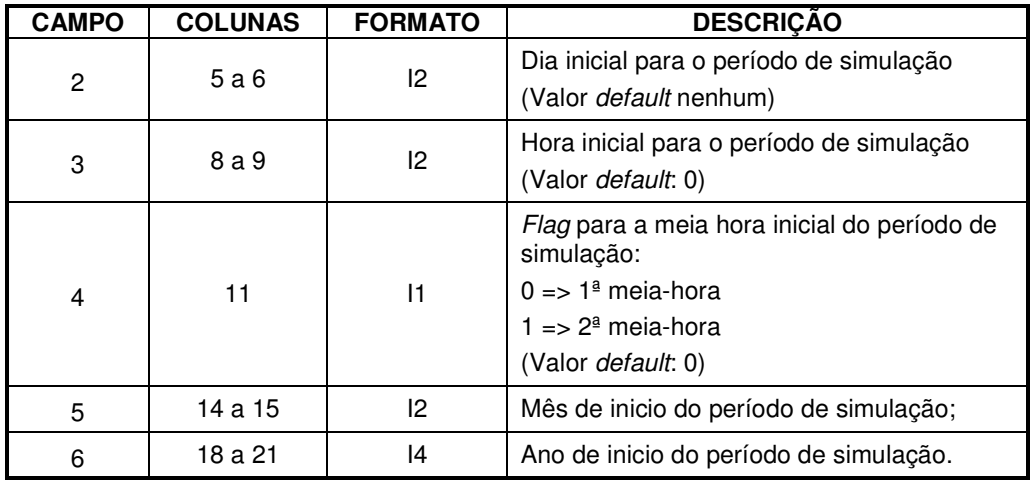

#### **III.5.2 Discretização temporal para o período de simulação**

Este bloco é identificado pelo mnemônico DISC na sua linha inicial, das colunas 1 a 4. A partir deste registro, o primeiro registro com o código FIM nas colunas de 1 a 3 determina o fim do bloco.

Os registros destes blocos informam a data inicial e duração para cada estágio do período de simulação.

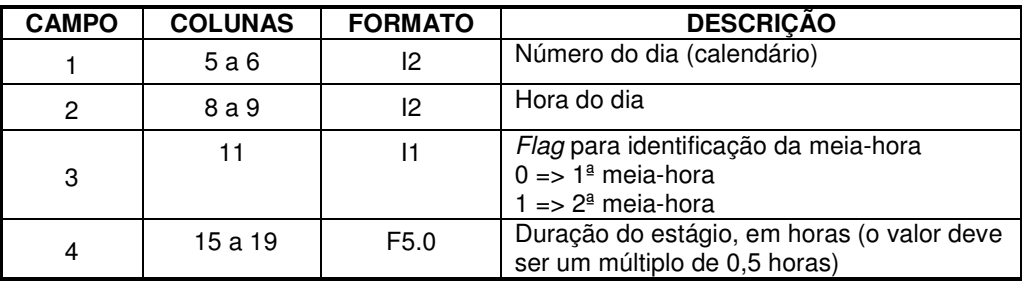

#### **III.5.3 Volumes dos reservatórios no início da simulação**

Este bloco é identificado pelo mnemônico VOLI na sua linha inicial, das colunas 1 a 4. A partir deste registro, o primeiro registro com o código FIM nas colunas de 1 a 3 determina o fim do bloco.

Os registros destes blocos informam o volume de cada reservatório no início do período de simulação. Cada registro possui os seguintes campos:

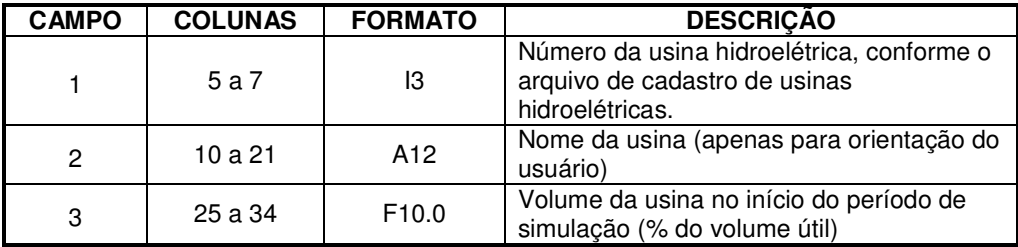

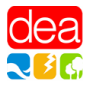

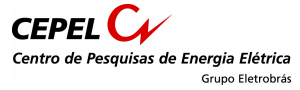

#### **III.5.4 Dados para a operação das usinas ao longo do período de simulação**

Este bloco é identificado pelo mnemônico OPER na sua linha inicial, das colunas 1 a 5. A partir deste registro, o primeiro registro com o código FIM nas colunas de 1 a 3 determina o fim do bloco.

Os registros destes blocos informam o volume de cada reservatório no início do período de simulação. As linhas hachureadas correspondem aos campos cujo preenchimento é obrigatório. Cada registro possui os seguintes campos:

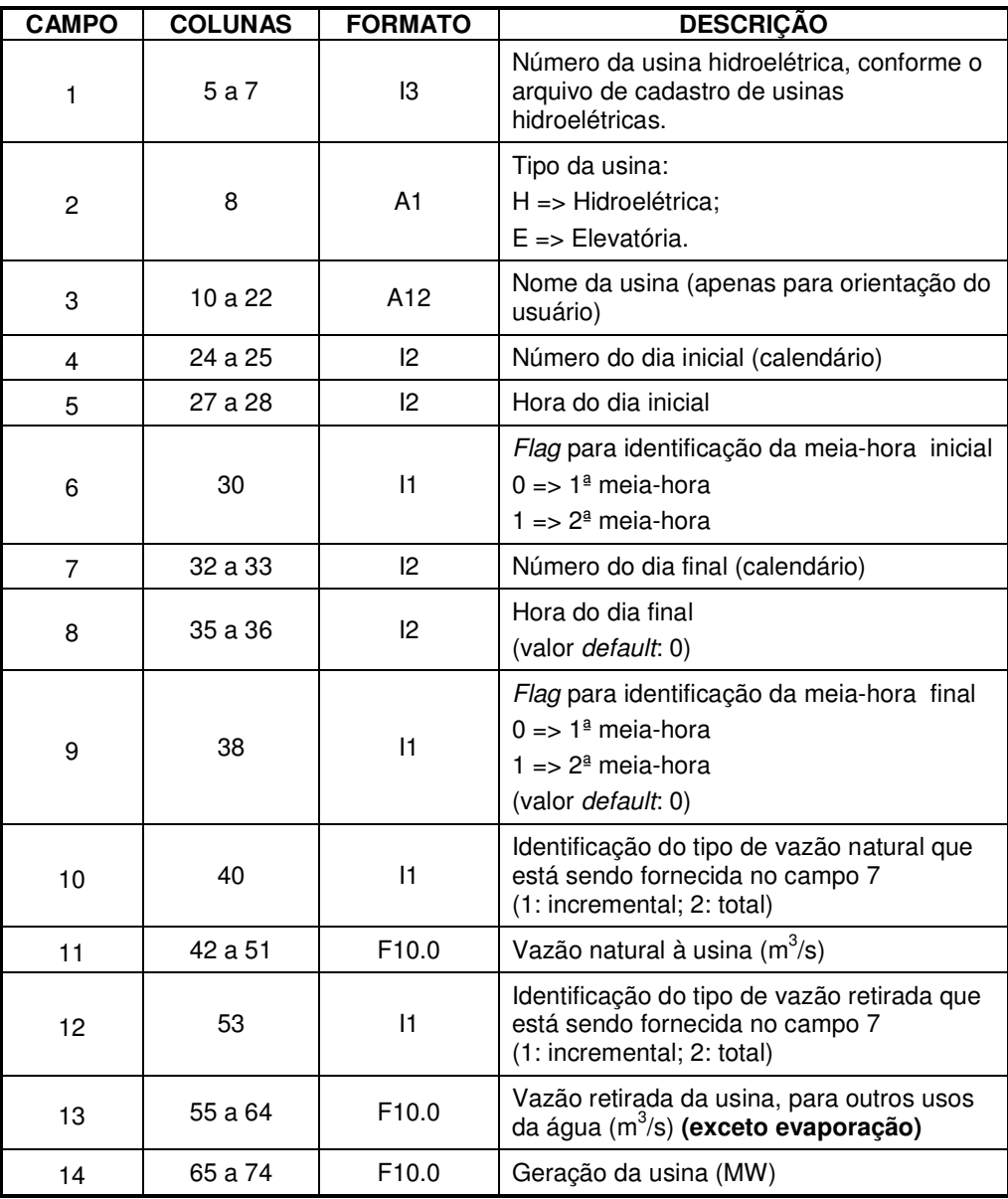

Observações:

As informações nos campos 10 a 14 são válidas desde o instante inicial fornecidos nos campos 4 a 6 até o instante final definido nos campos 7 a 9. Caso não seja fornecido o instante final, as

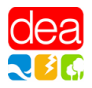

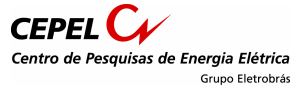

informações são válidas até o final do período de simulação, ou até que um novo registro OPER seja fornecido para esta mesma usina, redefinindo os valores a partir de um novo instante de tempo.

Casos quaisquer dos campos 10 a 14 não sejam preenchidos, o programa não alterará os valores vigentes até então para este dado ao longo do período de simulação.

O campo 13 pode incluir eventuais volumes de evaporação, caso o usuário deseje. Neste caso, entretanto, o flag para cálculo da evaporação nos registros UH do arquivo ENTDADOS.XXX (seção III.3.2) não deve ser preenchido (ou então preenchido com o valor "0").

# **III.6 Arquivo OPERUH.XXX**

O arquivo OPERUH contém restrições operacionais para os reservatórios, usinas, vertedouros e unidades geradoras, dependendo do tipo de dado especificado. Este arquivo possui apenas um bloco, identificado pelo mnemônico LIM\_USI na sua linha inicial, das colunas 1 a 7. A partir deste registro, o primeiro registro com o código FIM nas colunas de 1 a 3 determina o fim do bloco.

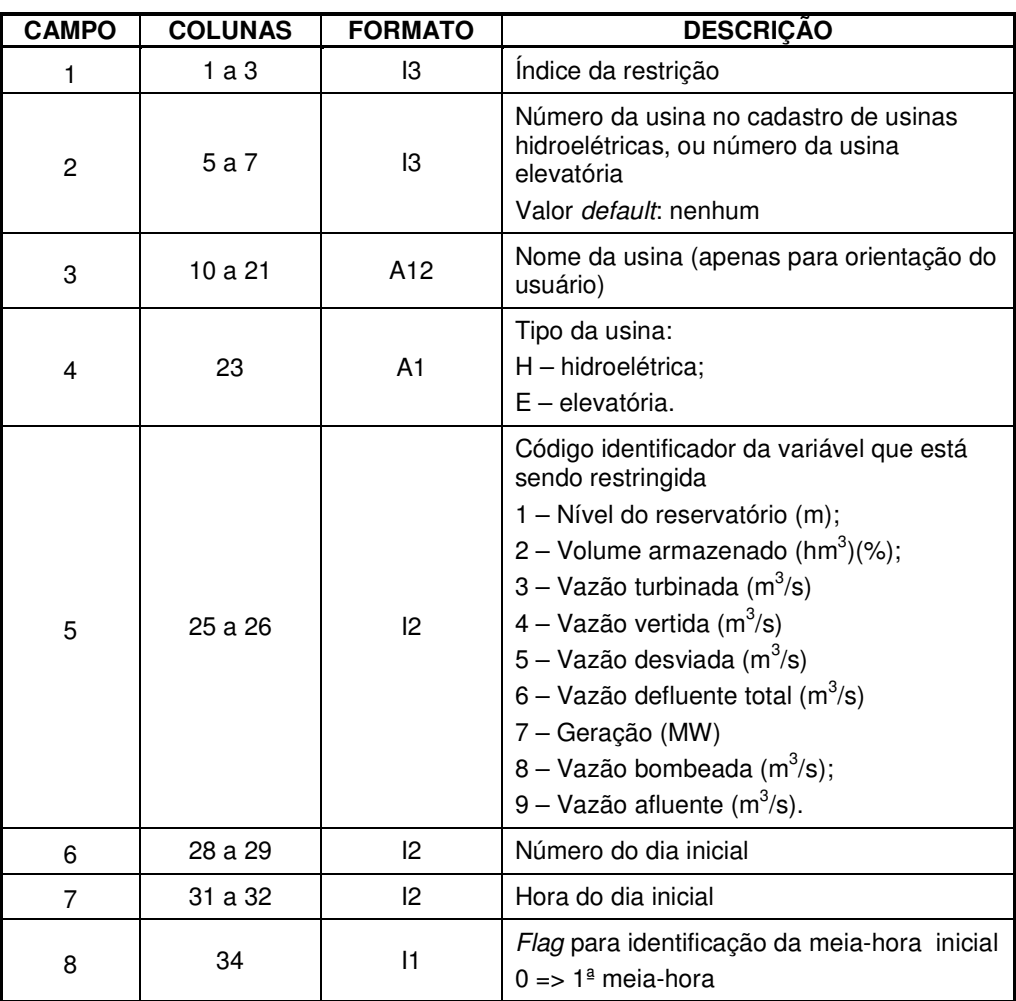

Cada registro possui os seguintes campos:

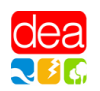

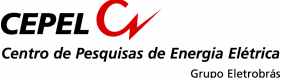

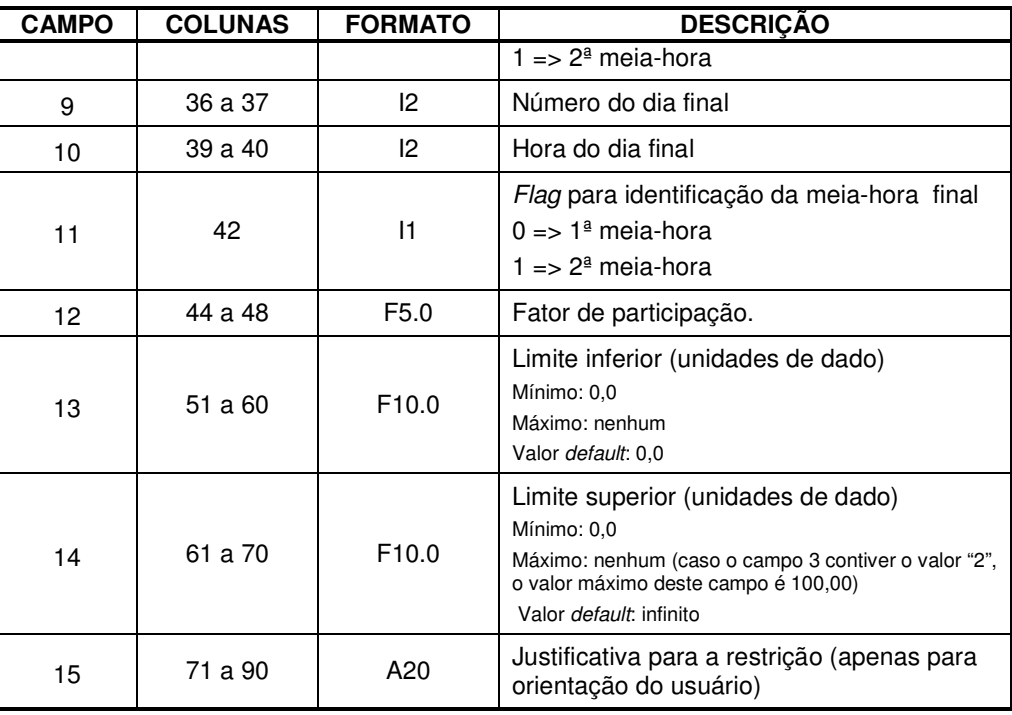

Observações:

- 1 A informação no campo 2 deve ser referente à usina hidroelétrica caso o código da restrição seja 1,2,3, 4, 5, 6, 7 ou 9, e deve ser referente à usina elevatória caso o código da restrição seja 8.
- 3. Os campos 13 e 14 podem ou não ser preenchidos, de acordo com a restrição definida. Pode-se ter mais de uma restrição para a mesmo variável em um mesmo estágio.
- 2 As unidades referenciadas nos campos 13 e 14 dependem do tipo de variável que está sendo restringida (segundo indicação do campo 5).

# **III.7 Arquivo ILS\_TRI.XXX**

Este arquivo fornece os dados referentes às restrições de operação do Canal Pereira Barreto, entre as usinas de Ilha Solteira e Três Irmãos.

Os dados para estas restrições são fornecidos em uma tabela que, para cada desnível entre Ilha Solteira e Três Irmãos e cada nível do reservatório que estiver mais alto entre as mesmas usinas, indica a vazão que passa através do Canal Pereira Barreto.

A disposição dos dados neste arquivo é descrita a seguir:

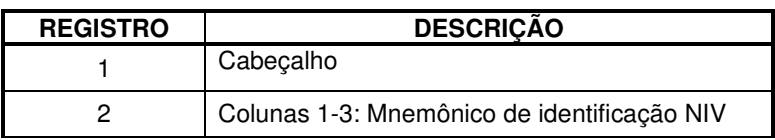

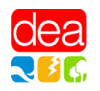

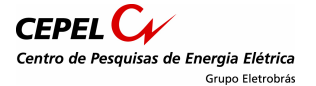

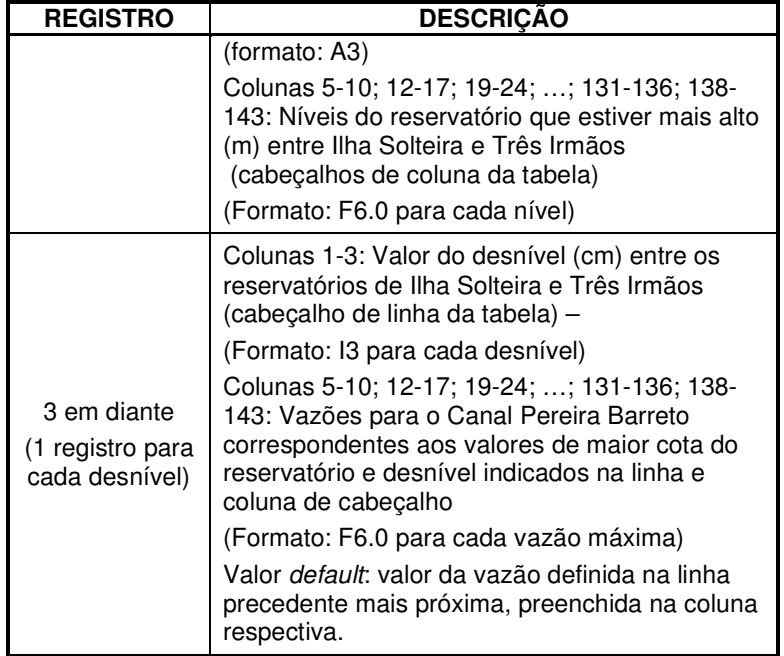

# **III.8 Arquivo COTASR11.XXX**

Este arquivo informa ao SIMULADOR as cotas na régua 11 nas 24 horas anteriores ao início do estudo. Estas informações são importantes para que o programa possa considerar, na primeira semana de estudo, a restrição de variação diária na cota do canal.

Cada registro deste arquivo possui o seguinte formato:

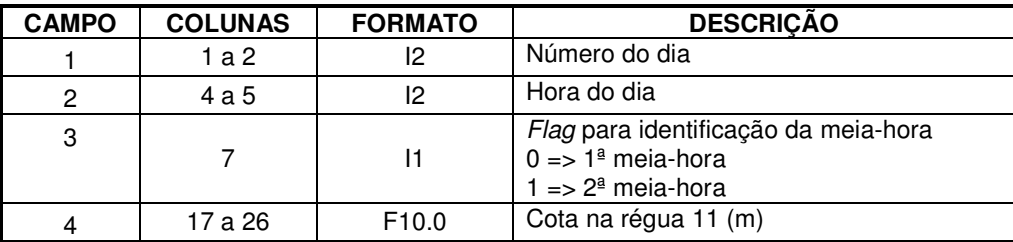

# **III.9 Arquivo OUTFLOWS.XXX**

Este arquivo informa ao SIMULADOR as defluências antes do início do período de simulação para as usinas hidroelétricas que apresentam tempo de viagem da água superior a 1 hora até a usina imediatamente a jusante. Esta informação é necessária para que o programa possa conhecer as afluências que chegam a cada usina, provenientes de defluências de usinas a montante, nas primeiras NHORAS do período de estudo, onde NHORAS indica o número de horas de viagem da água entre as duas usinas.

Cada registro deste arquivo possui o seguinte formato:

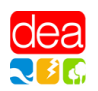

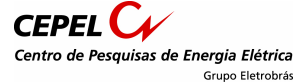

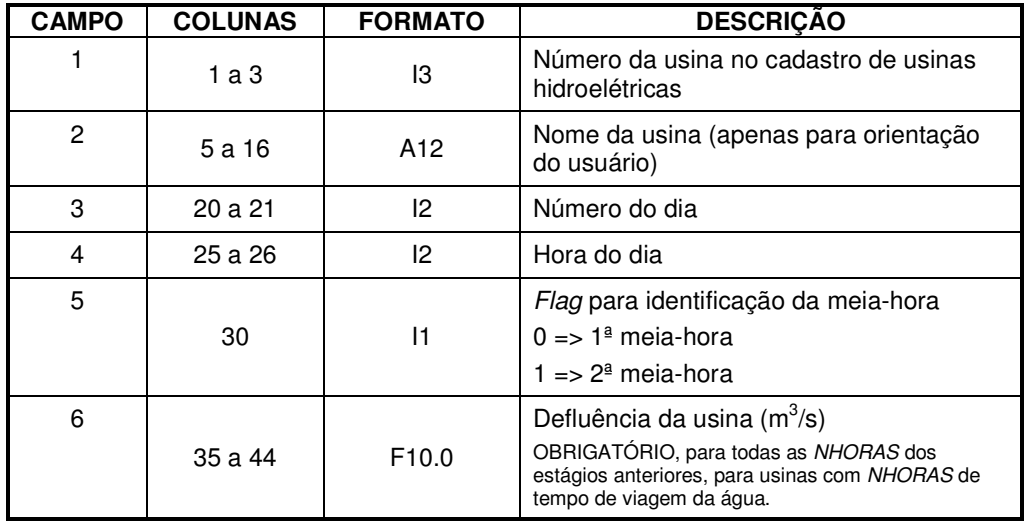

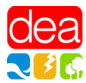

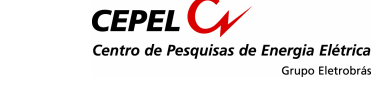

# **IV ARQUIVOS DE SAÍDA**

Os nomes dos arquivos de saída seguem o padrão "AAA\_\*\*\*\*.XXX", onde:

- "AAA" é um mnemônico identificador do grupo ao qual pertence o arquivo, conforme descrição feita ao longo deste capítulo;
- \*\*\*\*\* é o nome do arquivo, conforme descrito ao longo deste capítulo;
- a extensão XXX é a mesma adotada para o arquivo de dados gerais, referenciado pela denominação ENTDADOS.XXX neste Manual;

Os grupos em que se subdividem os arquivos de saída são descritos a seguir:

- Arquivos de Eco dos dados de entrada (ECO\_\*\*\*.XXX): reproduzem os dados de entrada fornecidos pelo usuário.
- Relatórios de execução do modelo (LOG\_\*\*\*.XXX): Correspondem a relatórios de "log" da execução do modelo. Nestes arquivos podem ser relacionados:
	- o erros ocorridos na entrada de dados, por exemplo, devido à inexistência de arquivos ou erros de consistência nos dados;
	- o erros ocorridos durante a execução do programa;
	- o inviabilidades verificadas na simulação calculada pelo programa;
- Resultados da simulação (SIM\_\*\*\*.XXX): Arquivos que listam os resultados de operação do sistema para o módulo de simulação.

# **IV.1 Arquivo SIM\_OPERACAO.XXX:**

O arquivo "**SIM\_OPERACAO.XXX**" contêm o eco dos dados de entrada do arquivo "**SIMUL.XXX**" e o resultado da simulação do período de simulação. Este arquivo é dividido em duas principais partes: discretização de tempo de simulação e resultados obtidos para a simulação.

#### **IV.1.1 Discretização do tempo de simulação**

Na primeira parte do arquivo é feita a discretização de tempo do período de simulação, segundo a tabela a seguir:

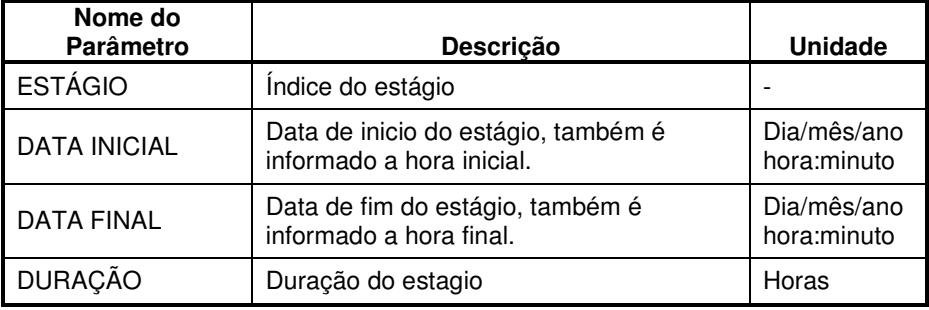

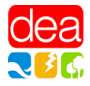

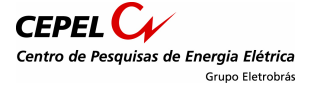

#### **IV.1.2 Resultados da simulação**

A segunda parte do arquivo contém os resultados da simulação do período de simulação, divididos em cinco blocos: geração das usinas, operação hidroelétrica, operação das usinas elevatórias, operação do canal de Perreira Barreto, balanço hídrico.

#### **IV.1.2.1 Geração das Usinas**

Este bloco informa as gerações e defluências informados pelo usuário bem como as gerações e defluências calculadas pela simulação. A tabela a seguir mostra as informações deste bloco:

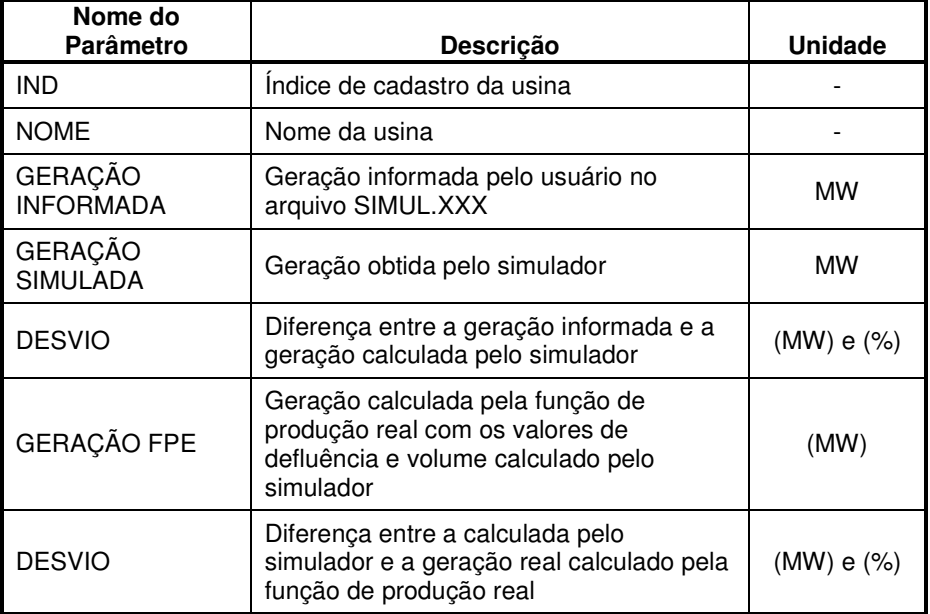

#### **IV.1.2.2 Operação hidroelétrica**

Neste bloco mostra o balanço hídrico de cada usina para a simulação, de acordo com a tabela a seguir:

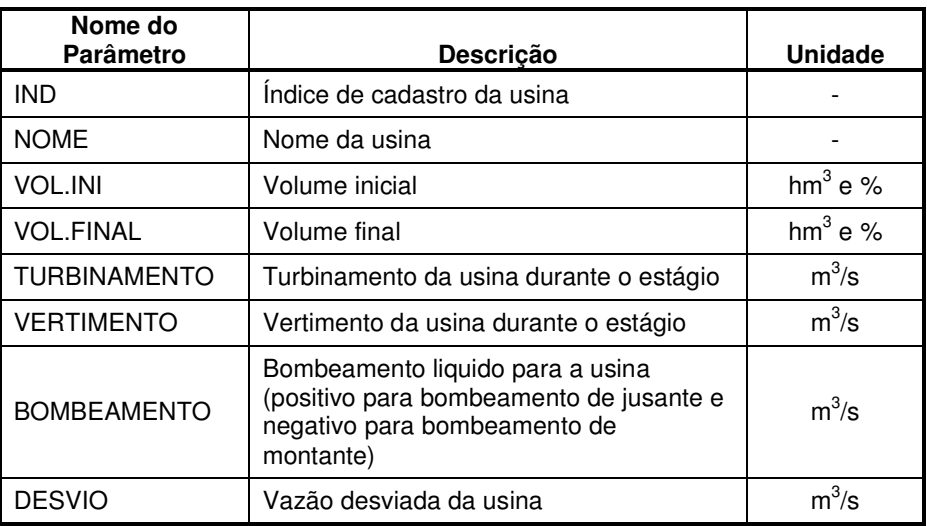

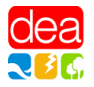

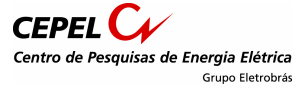

#### **IV.1.2.3 Operação das usinas elevatórias**

Neste bloco informa-se a operação das usinas elevatórias:

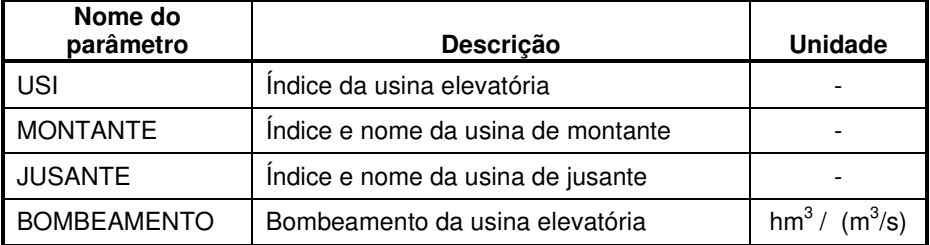

### **IV.1.2.4 Operação do canal de Perreira Barreto**

Neste bloco informa-se a operação do Canal de Perreira Barreto:

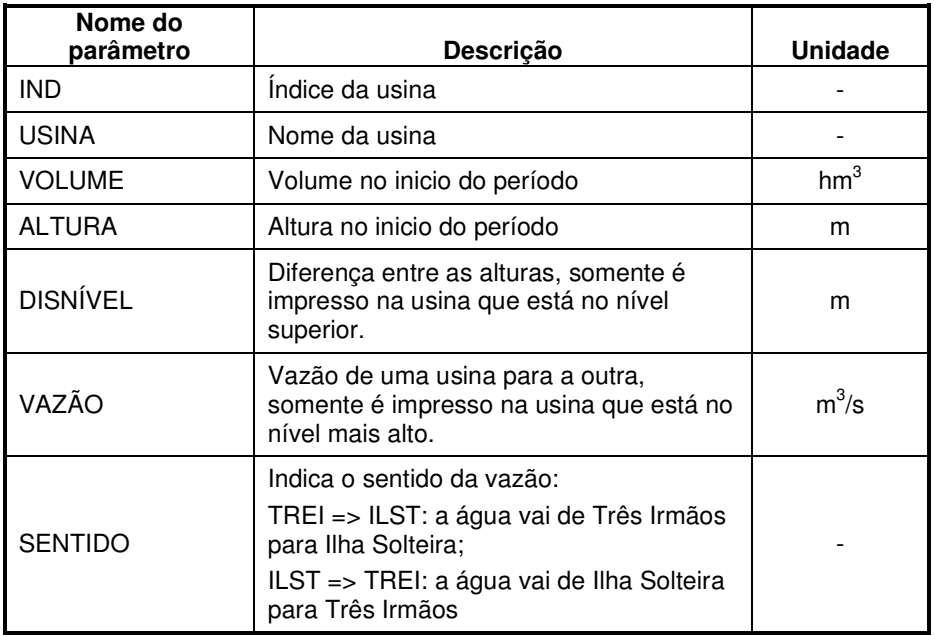

#### **IV.1.2.5 Balanço Hídrico**

Neste bloco é informado todo o resultado para o balanço hídrico, neste bloco todas as unidades estão em hm<sup>3</sup>, isto serve para confirmar se o balanço hídrico está correto:

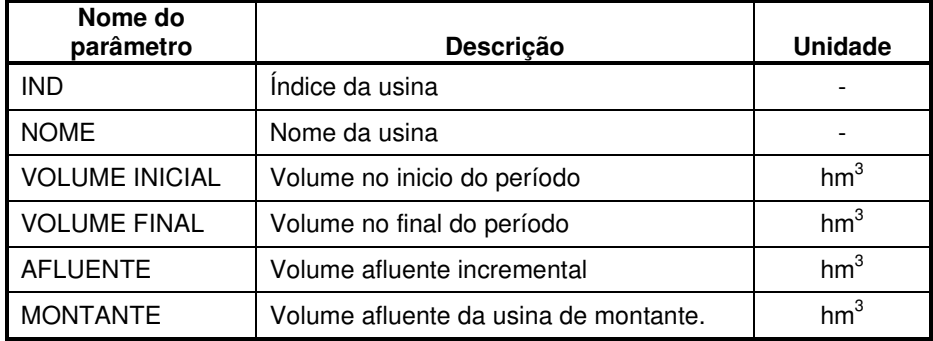

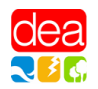

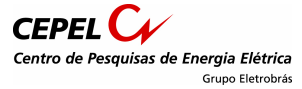

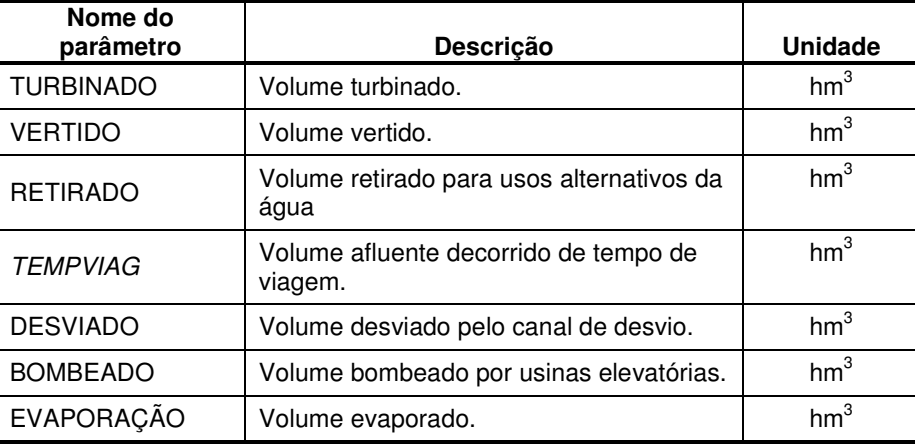

# **IV.2 Arquivo SIM\_INVIAB.XXX**

Este arquivo aponta as restrições não atendidas pela simulação. Para cada registro, informa-se a restrição violada, o estágio onde ocorreu a violação e o seu valor. As restrições verificadas são as restrições declaradas no arquivo OPERUH.XXX (seção III.6), registros VE (seção III.3.7) e registros R11 (seção III.3.5).

# **IV.3 Arquivo SIM\_RESTOPER.XXX**

Arquivo com os resultado das restrições operativas das seguintes naturezas:

- Restrições declaradas no arquivo **OPERUH.XXX**
- Restrições de elétricas especiais (cartões RE);
- Restrições de usinas térmicas (cartões UT);
- Restrições de volume de espera (cartões VE)

Obs.: Todos os cartões são referentes ao arquivo ENTDADOS.XXX (seção III.3).

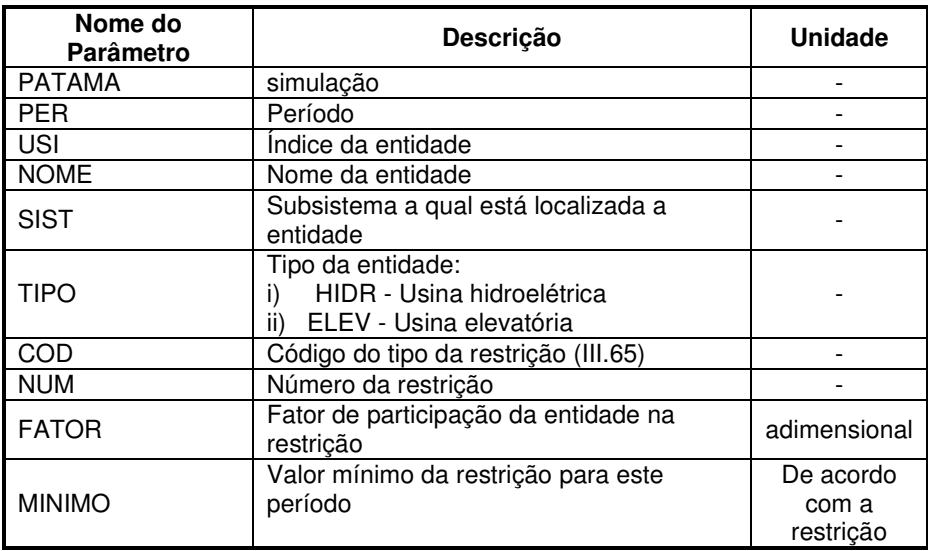

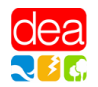

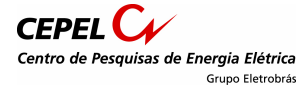

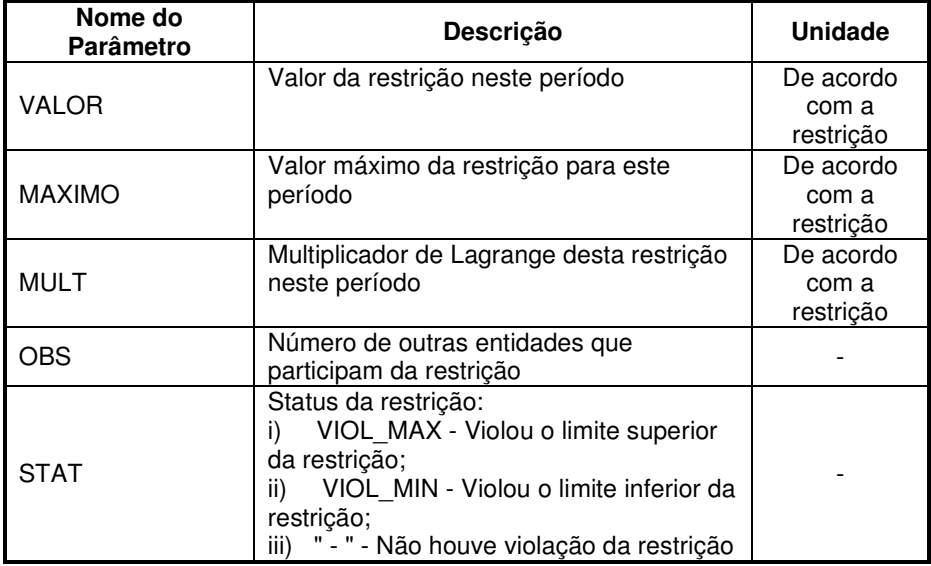

# **IV.4 Arquivo SIM\_OPERR11.XXX**

Cotas da Régua 11 com as maiores variações diárias e variações horárias;

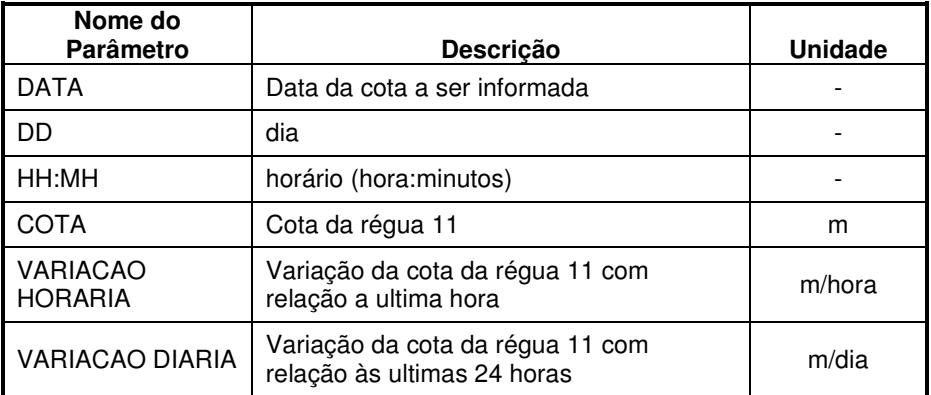

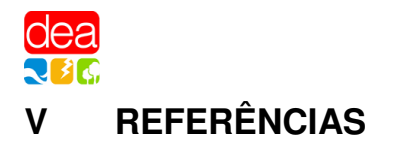

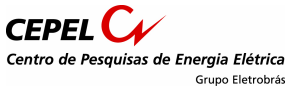

- [1] CEPEL Centro de Pesquisas de Energia Elétrica,"Manual do Usuário do Modelo DESSEM-PAT – versão 4.3", Relatório Técnico CEPEL DP/DEA – 49340/06, dezembro de 2006.
- [2] IBM, "Optimization Subroutine Library Guide and Reference", Release 2.0, 2001.
- [3] A. L. Diniz, M. E. Maceira and L. A. Terry, "Modelagem da função de produção energética das usinas hidroelétricas nos modelos de otimização do planejamento a curto prazo e da programação do despacho de sistemas hidrotérmicos interligados", IX Symposium of Specialists in Electric Operational and Expansion Planning – SEPOPE, Rio de Janeiro, Brasil, Maio de 2004.